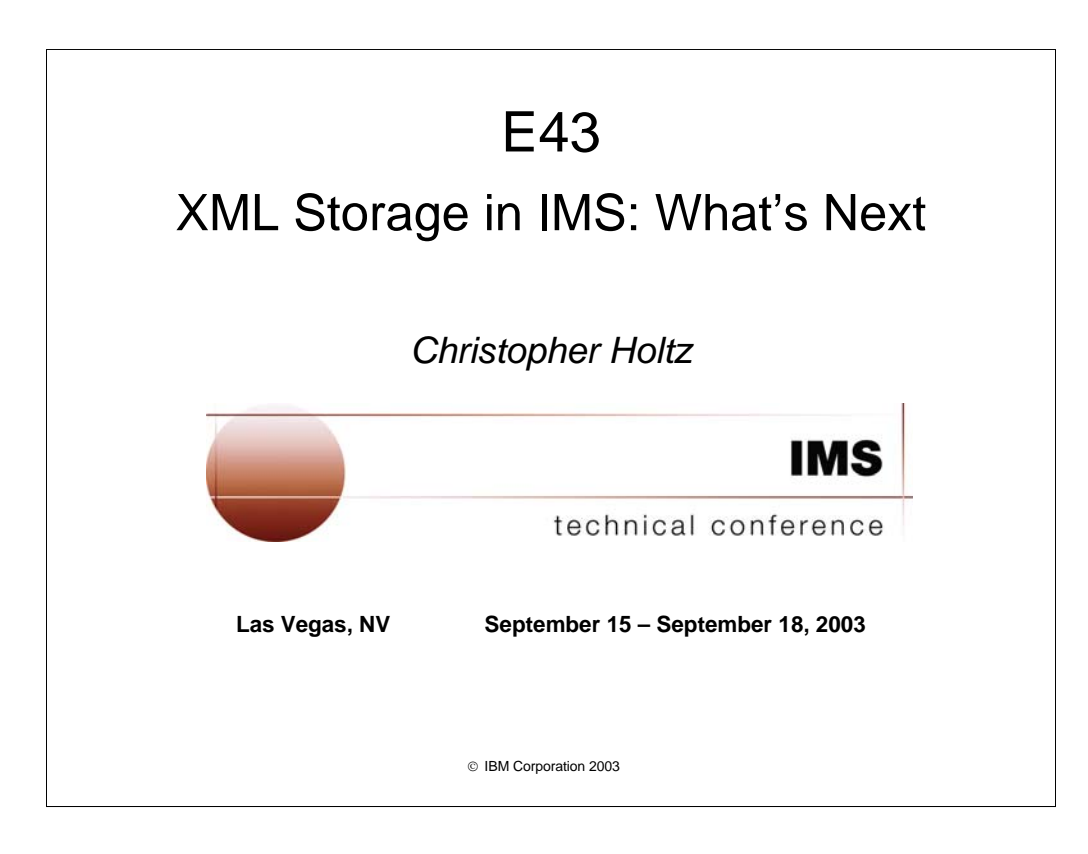

Abstract and Title for this talk is a bit misleading because at the time of writing it was not for sure that this code was going to make version 9.

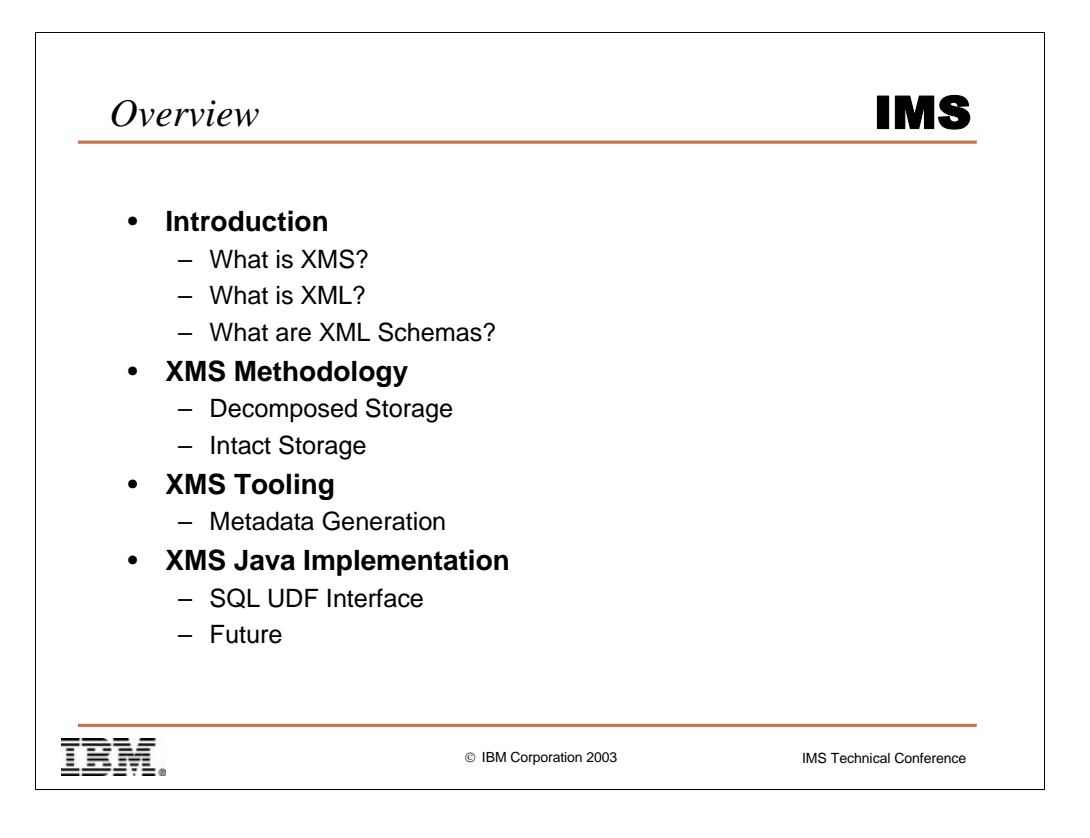

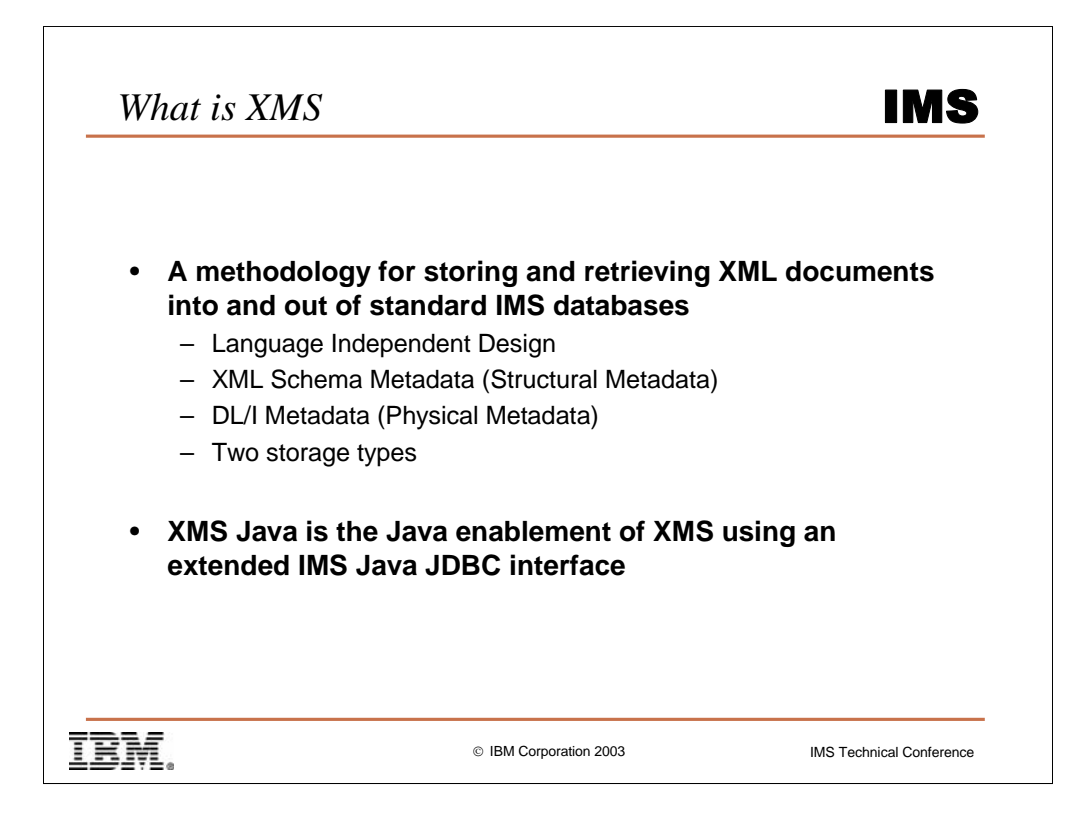

We will talk about the IMS XML Database methodology. This methodology is tied to no specific language, just as DL/I segments and fields are not tied to any particular language. The XML Schema metadata is used to map the between the structure of DL/I Segments and fields and the structure of XML elements and attributes.

The DL/I Metadata (IMS Java Metadata for Java) describes physical characteristics of the database (Name aliases, DL/I type storage (COMP-1, COMP-2, PIC Strings, etc.), Segment Sizes, etc.

XMS Java is a Java JDBC implementation building upon IMS Java.

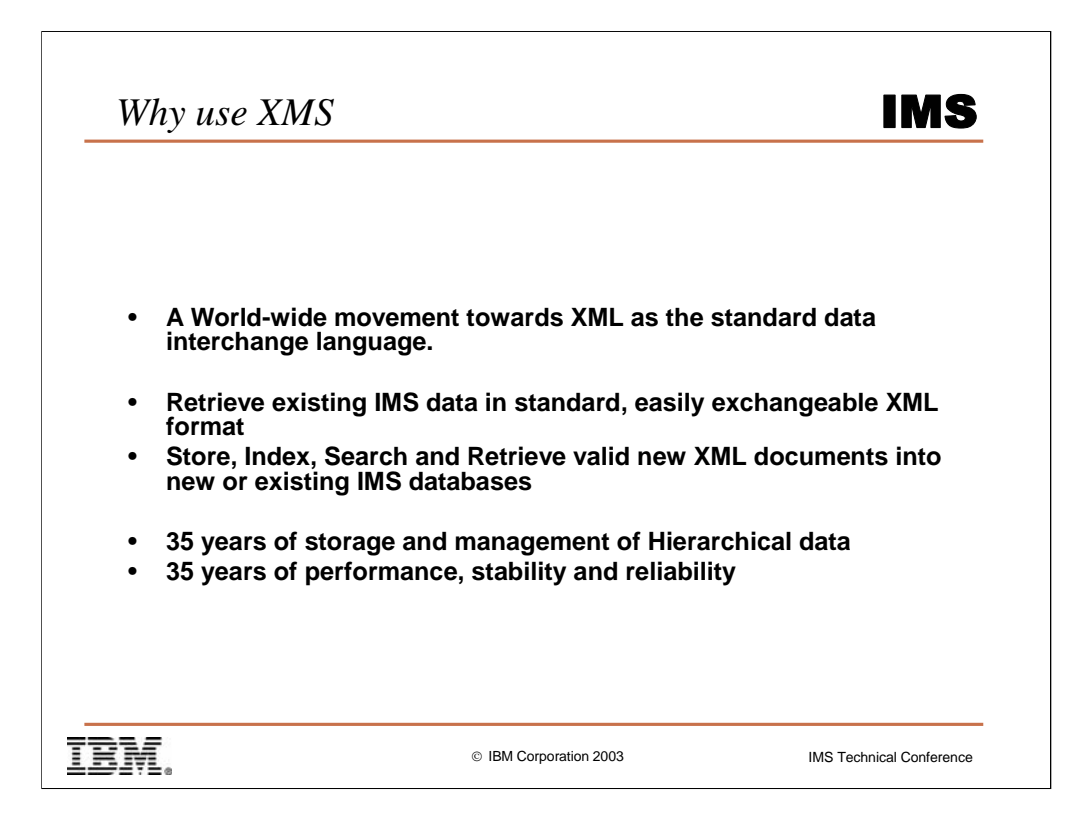

Exponential growth of XML data in transactions, purchase orders, invoices, etc. Growing need to store and manage all this data.

You don't want to split your data manage two databases: IMS and an XML database. Especially, when this data is so tightly bound (could be impossible without serious replication or migration)

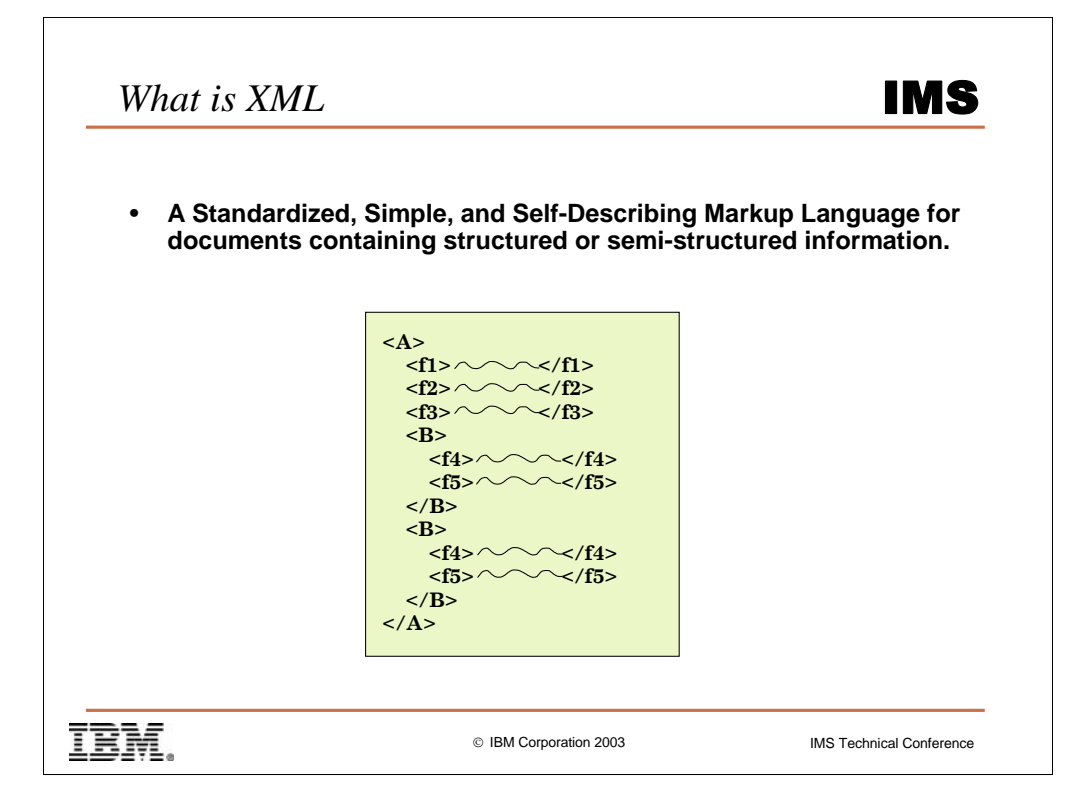

Everyone should have some idea already about XML.

An XML Document is nothing more than a structured document. A means of separating data from presentation.

It is so successful because a) it is an agreed upon standard b) it handles encoding problems and byte ordering **c) it is easily parsable**

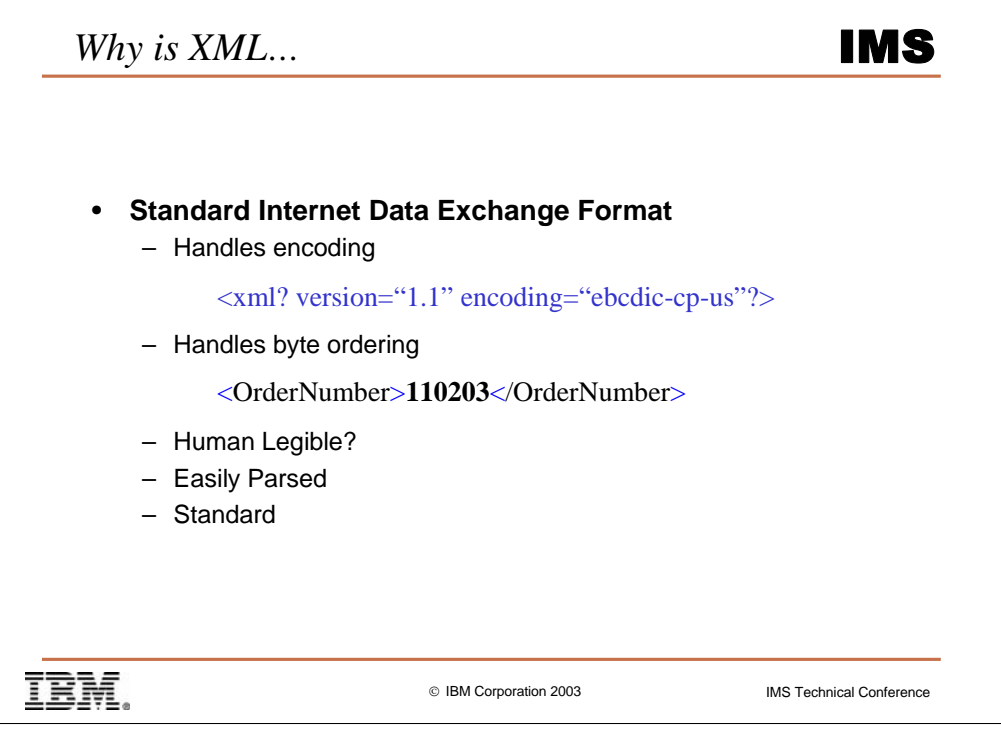

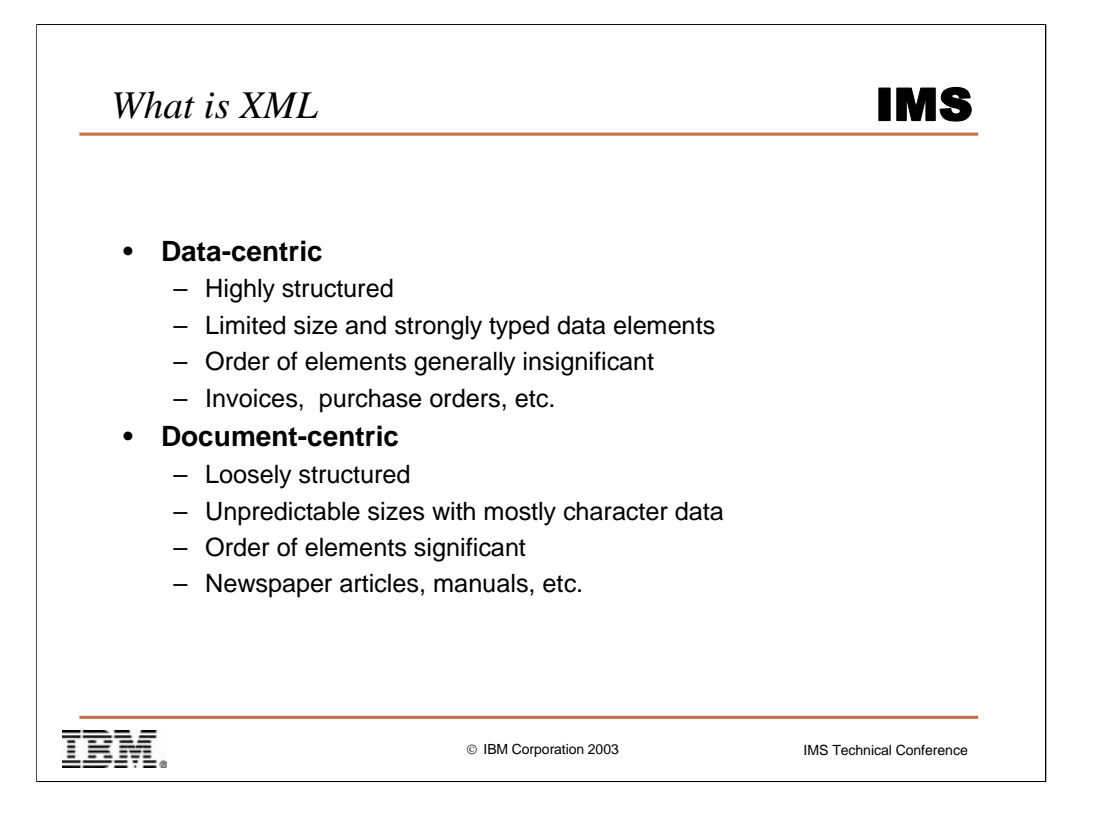

We are going to hit on this data vs. document centric concept often.

Data-centric: invoices, purchase orders, parts listings,

Document-centric: newspaper articles, manuals, Shakespeare (all his plays have been converted to XML on the Web – like what HTML did for Lewis Carol)

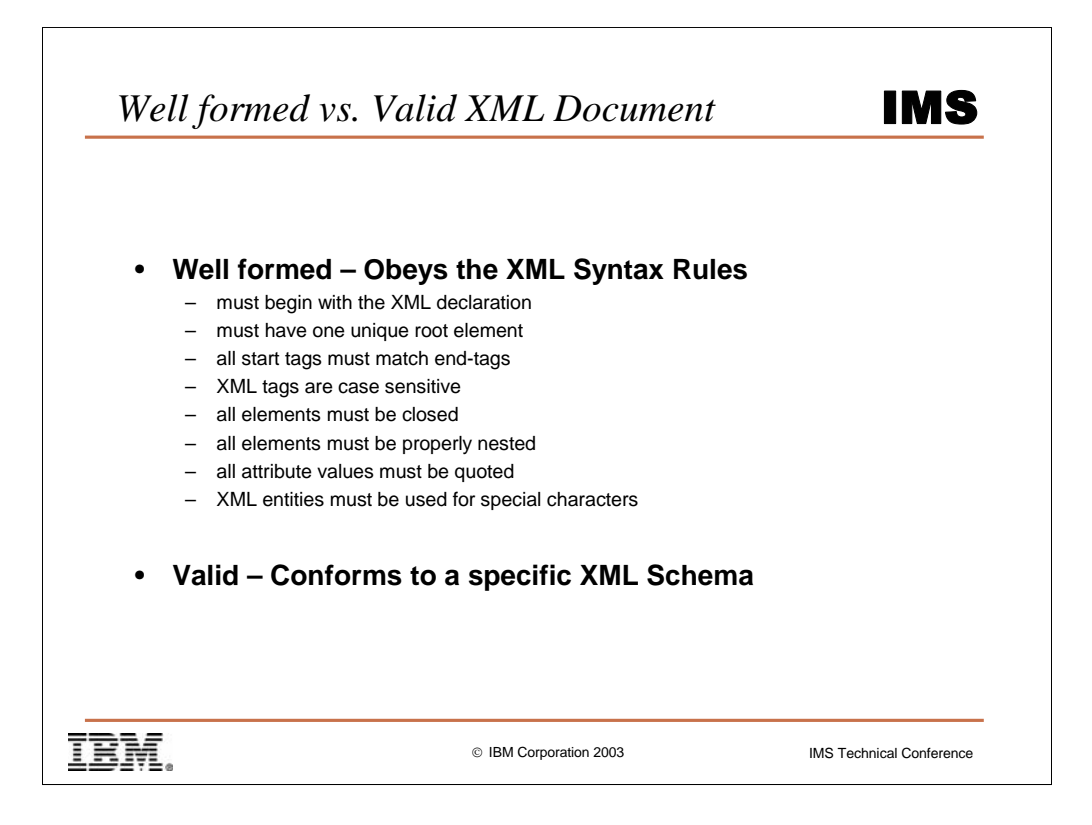

Well formed – follows the XML syntax rules (analogy: no more compiler errors – however, doesn't mean your program works)

Valid – Data matches the template (XML Schema) including structure, types, etc.

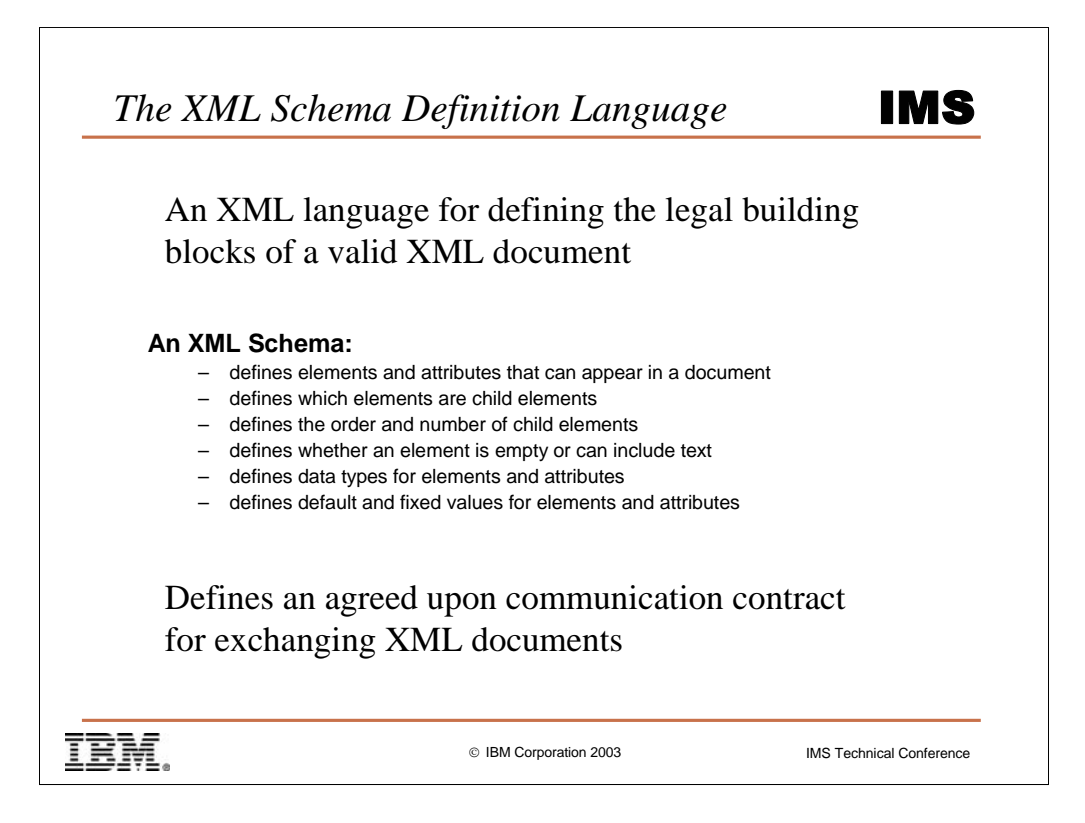

It is the XML blueprints defining the full set of XML instance documents.

XML Schema's are themselves XML documents (therefore, there is an XML Schema that describes what an XML Schema can look like – and its like 4 pages long).

An XML Schema can be handed to a supplier or consumer saying "This is what I expect, or this is what you can expect from me"

XML Schema can be as specific or flexible as you could possible want (an XML Schema that only allows one possible XML document, an XML Schema that allows anything ("any") keyword).

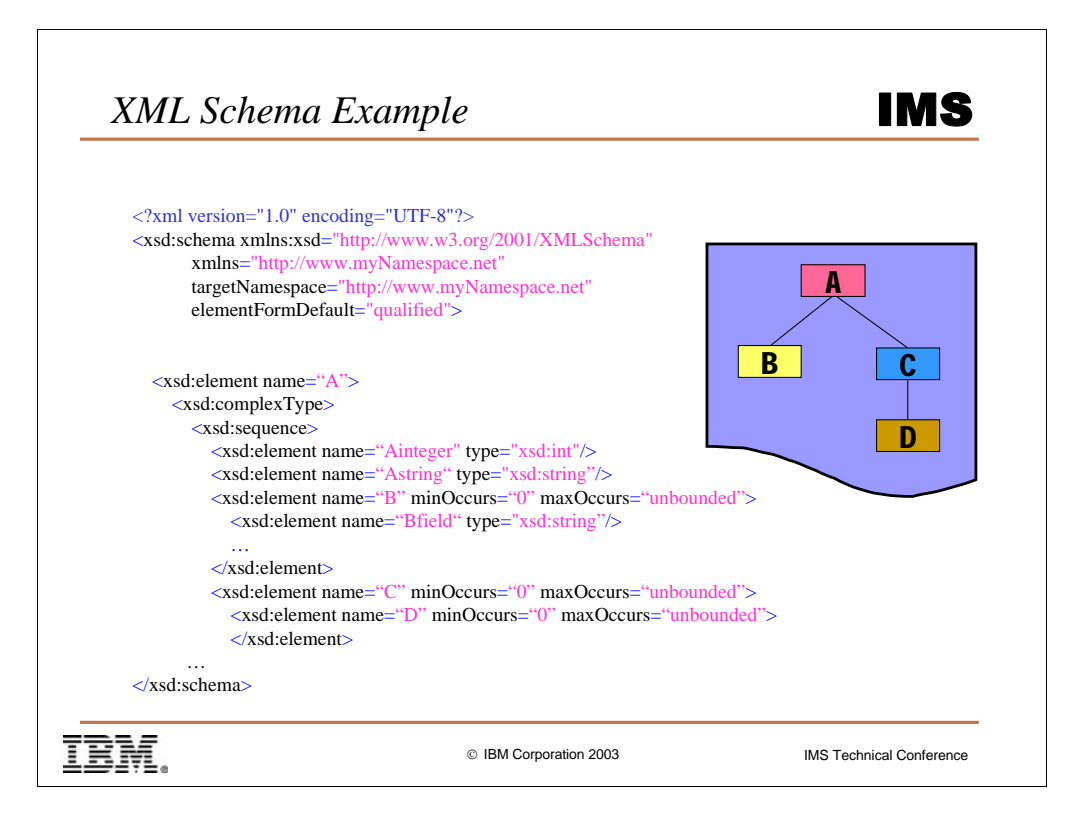

Things to point out:

XML header – required. Shows this is a well-formed XML document.

xmlns:xsd – designates the XML Schema Namespace

xmln – designates default Namespace. So we don't need to refer to its elements with a namespace tag.

targetNamespace – designates which Namespace we are defining a structure

for.

elementFormDefault – simply means everything in the instance doc needs to be qualified.

The A element is made up of a sequence of elements, including an int, a string (restricted to be 30 char max), and B, and C elements.

The C element has D element.

Particularly notice unbounded 1:n relationships vs. 1:1 relationships

Extra detail has been left off.

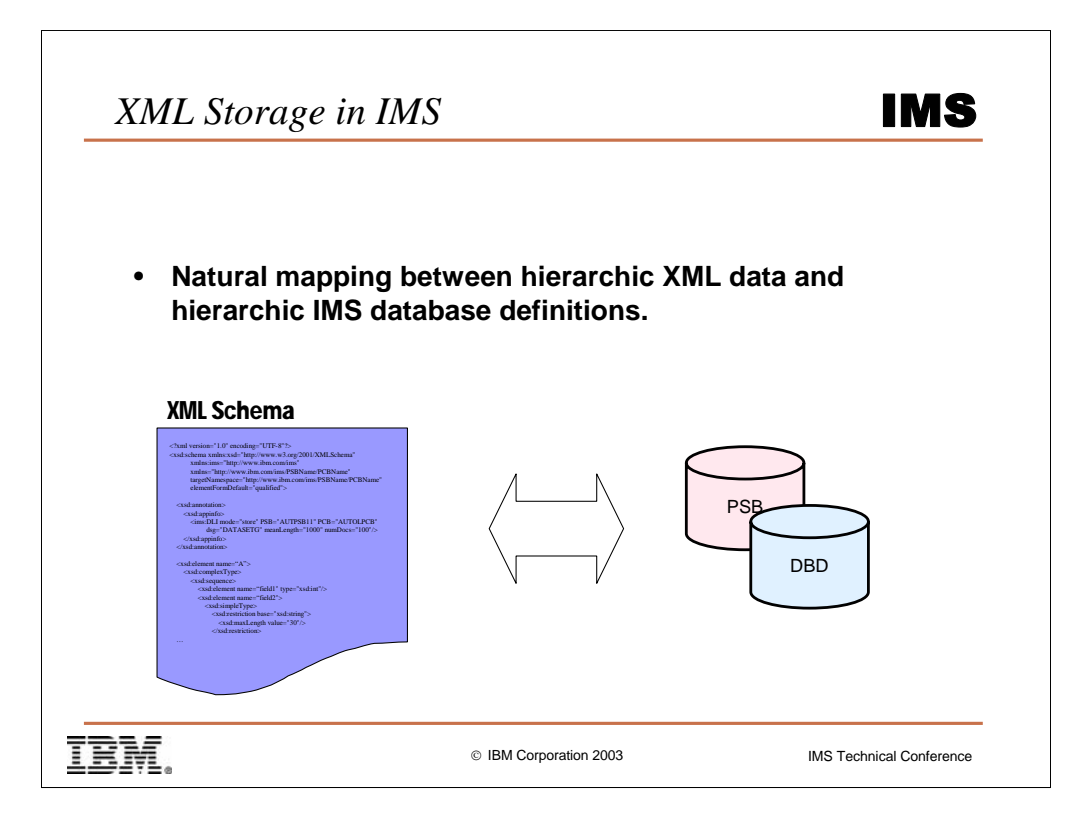

Natural mapping (kind of – what about fairly generic XML Schemas? Especially documentcentric XML)…but almost a no-brainer for fairly rigid XML Schema's, like good ole' datacentric. Go back and look at the XML Schema talk about how unbounded means another segment.

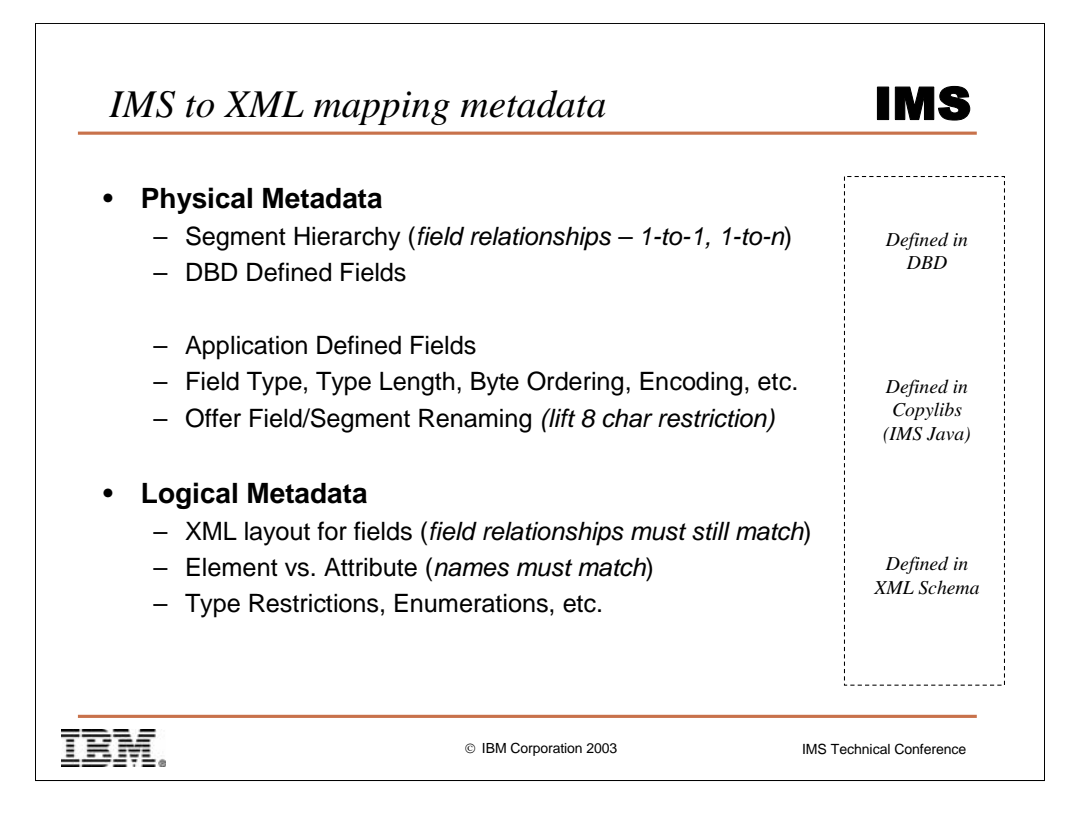

Physical Metadata – is often broken down into two groups (Type Layout, Type Length, byte ordering etc...would be for hardware metadata),

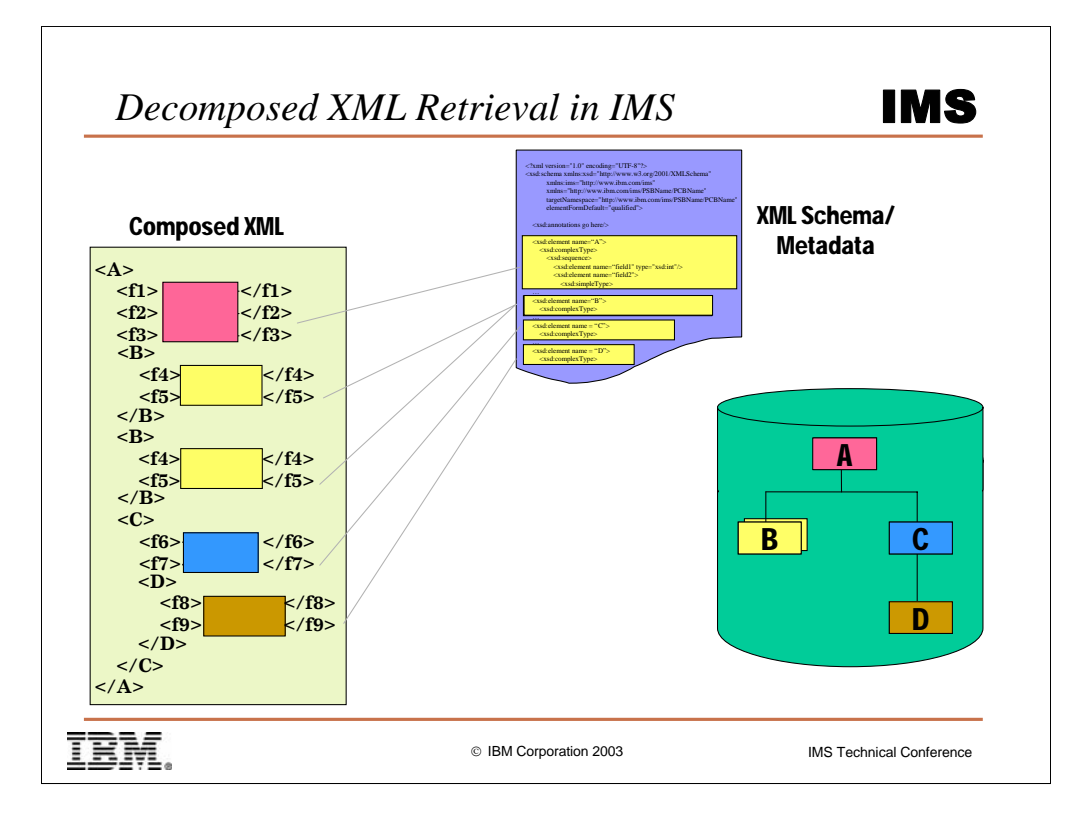

Show how XML documents are created from traditional data.

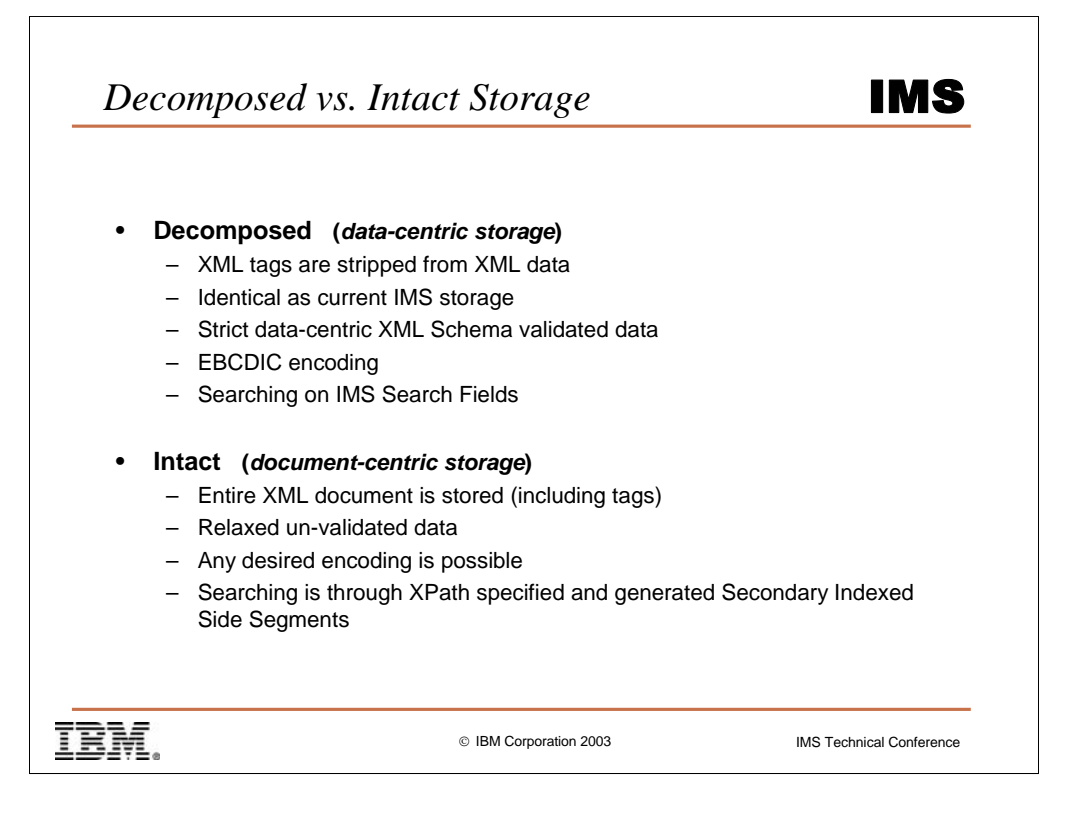

Two different storage types for two different types of XML Schemas (notice we say two different types of XML Schemas and not two different types of XML documents – you may have extremely rigid and narrow data-centric XML documents, but all we have to go off of is the XML Schema…so if the XML Schema allows a lot of flexibility we have to allow for it).

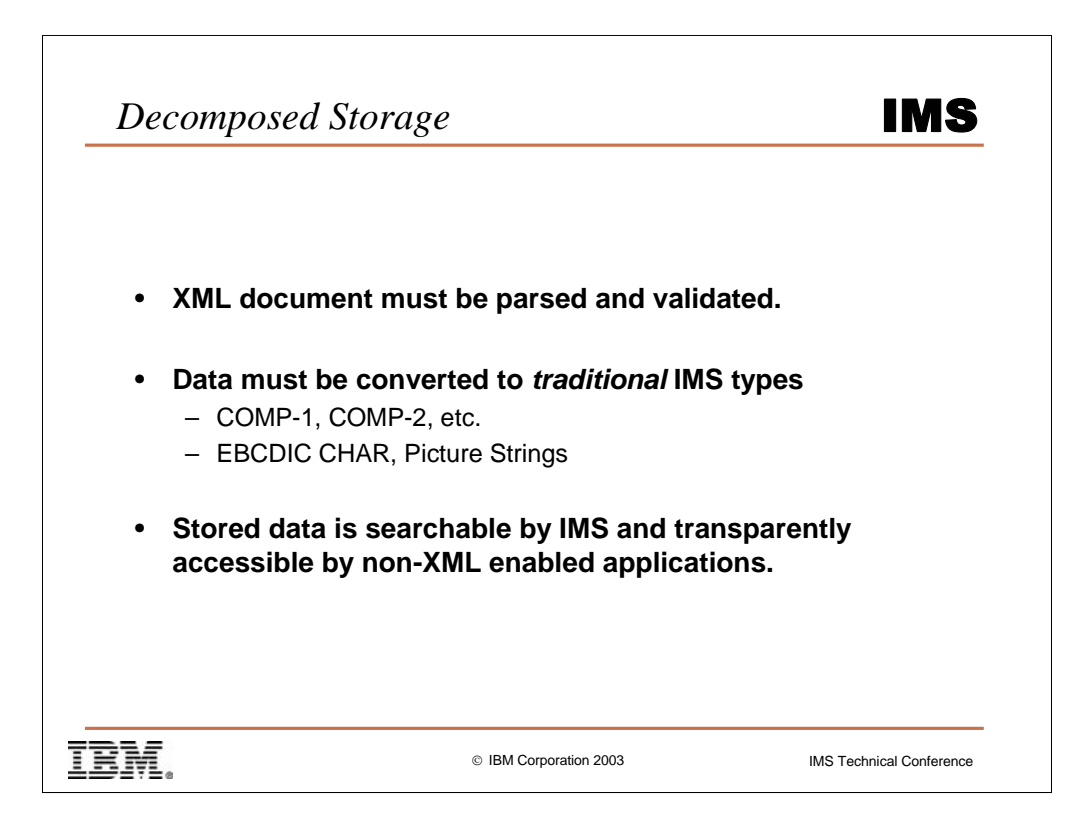

Parsing and especially validation is slow – in inverse implies recomposition is also slow.

Encoding and type conversions are slow.

Huge plus – the data is easily searchable and accessible to legacy applications. Both XML and legacy, non-XML can play together

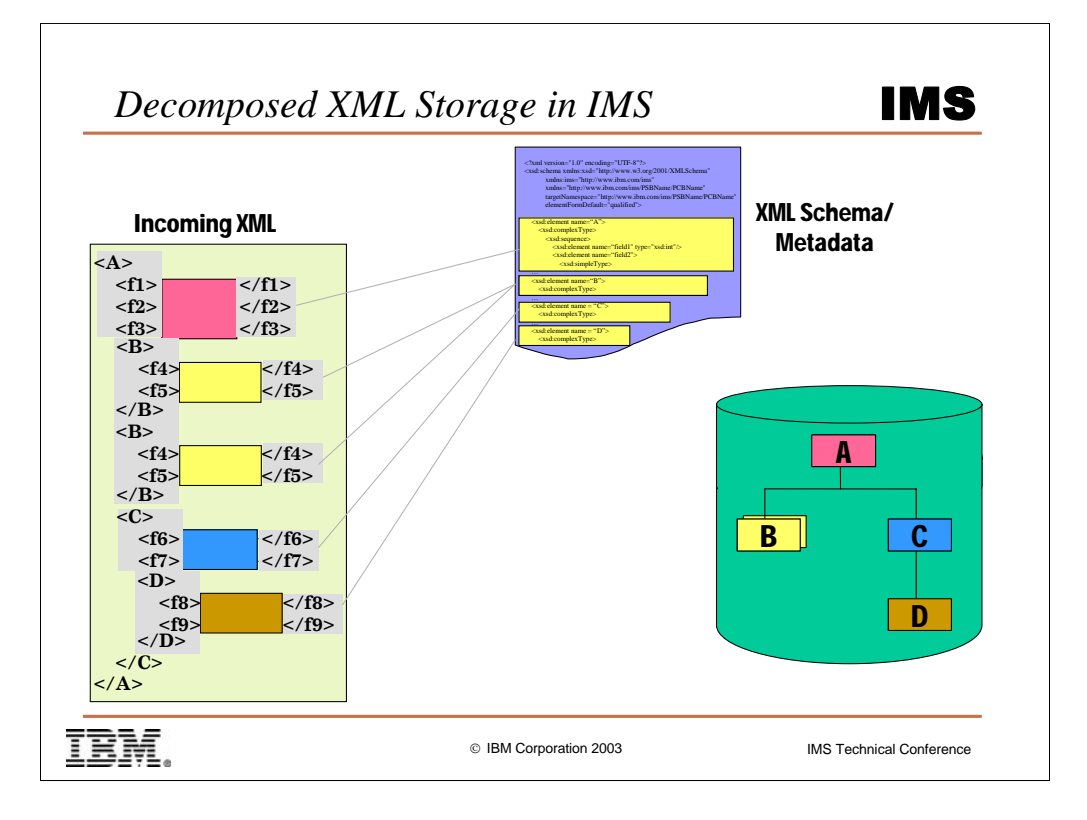

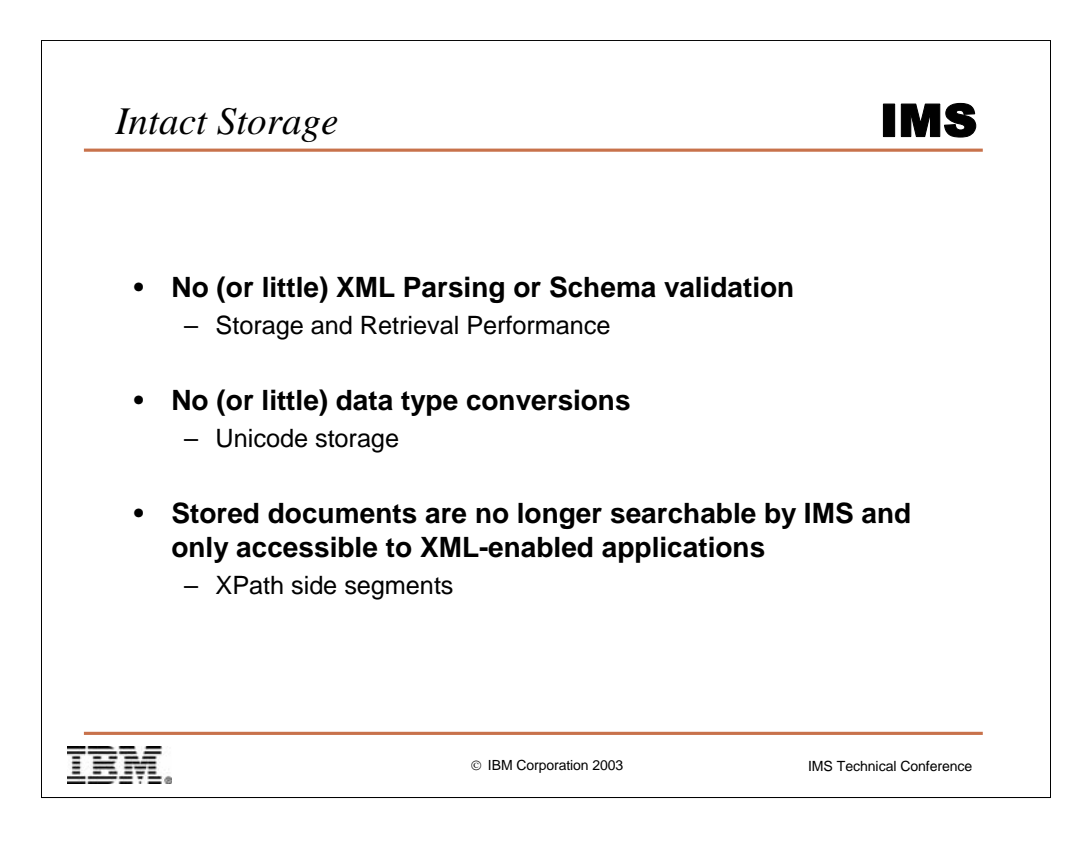

Both the top two mean better storage and retrieval.

Bottom one is natural consequence

The "(or little)" refer to possible XPath side segments.

We will discuss these secondary indexed side segments later.

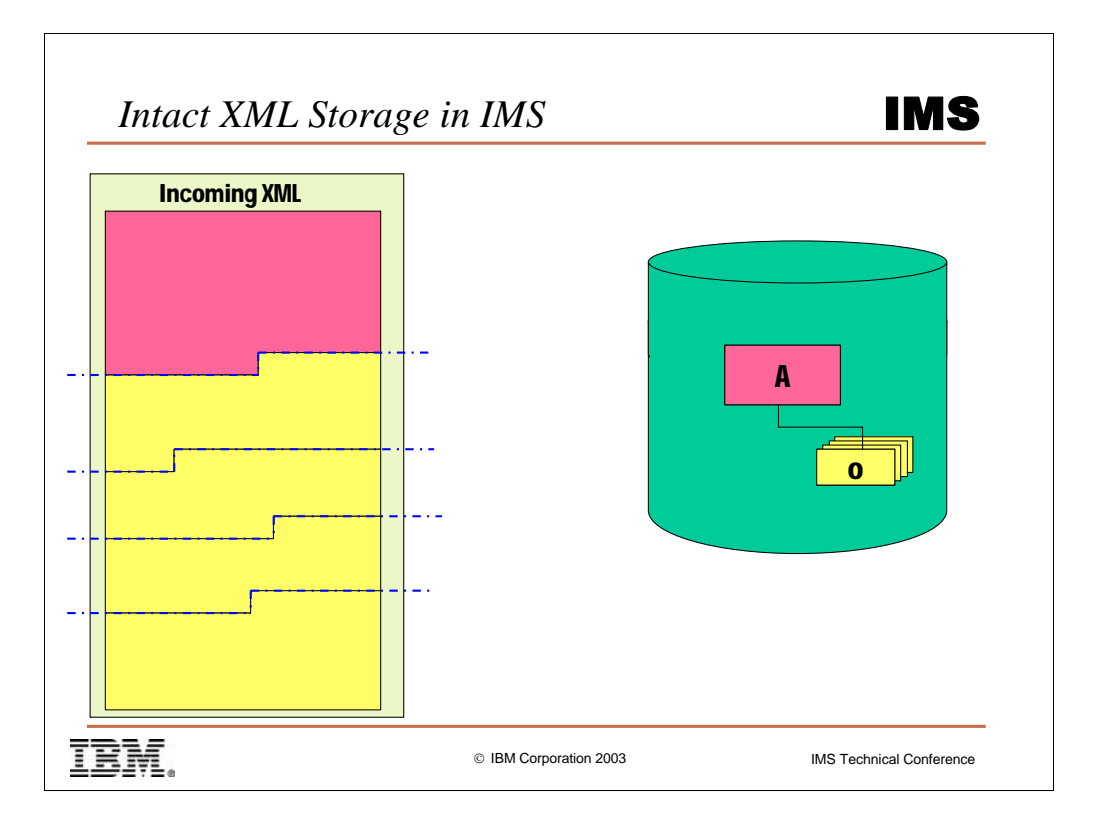

Although we don't need the XML Schema for validation (optionally) we do need it to indicate the document is stored intact.

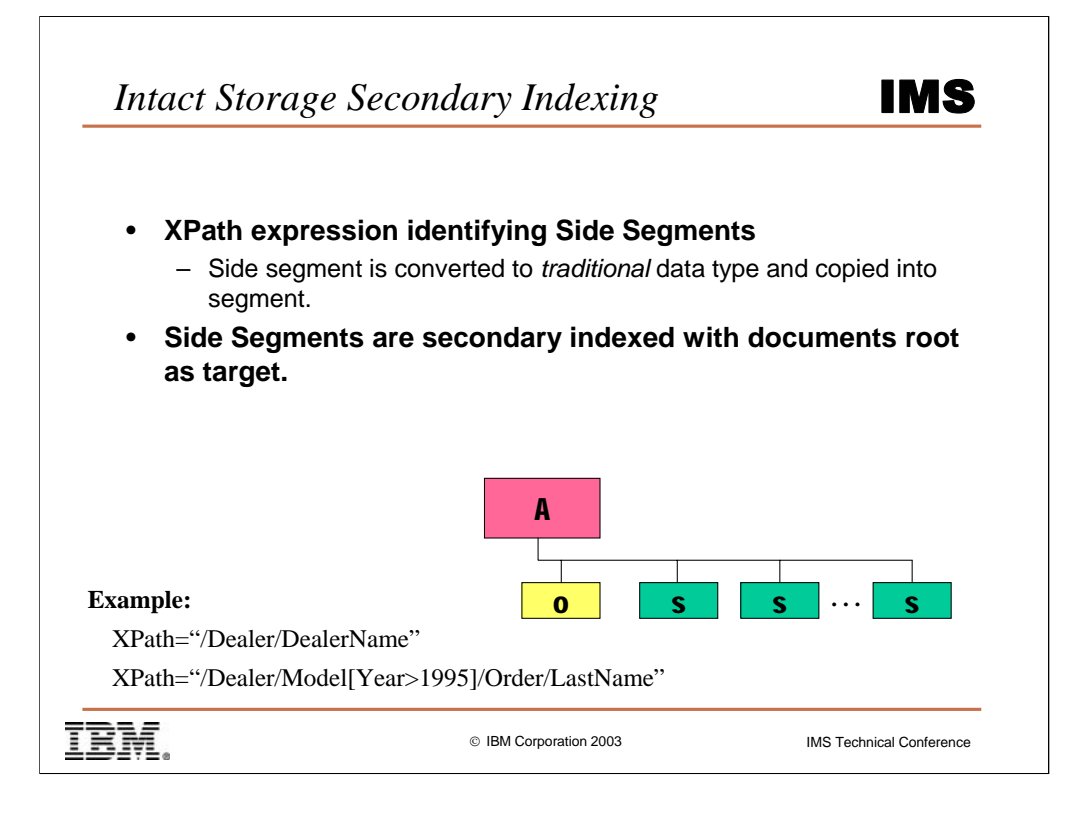

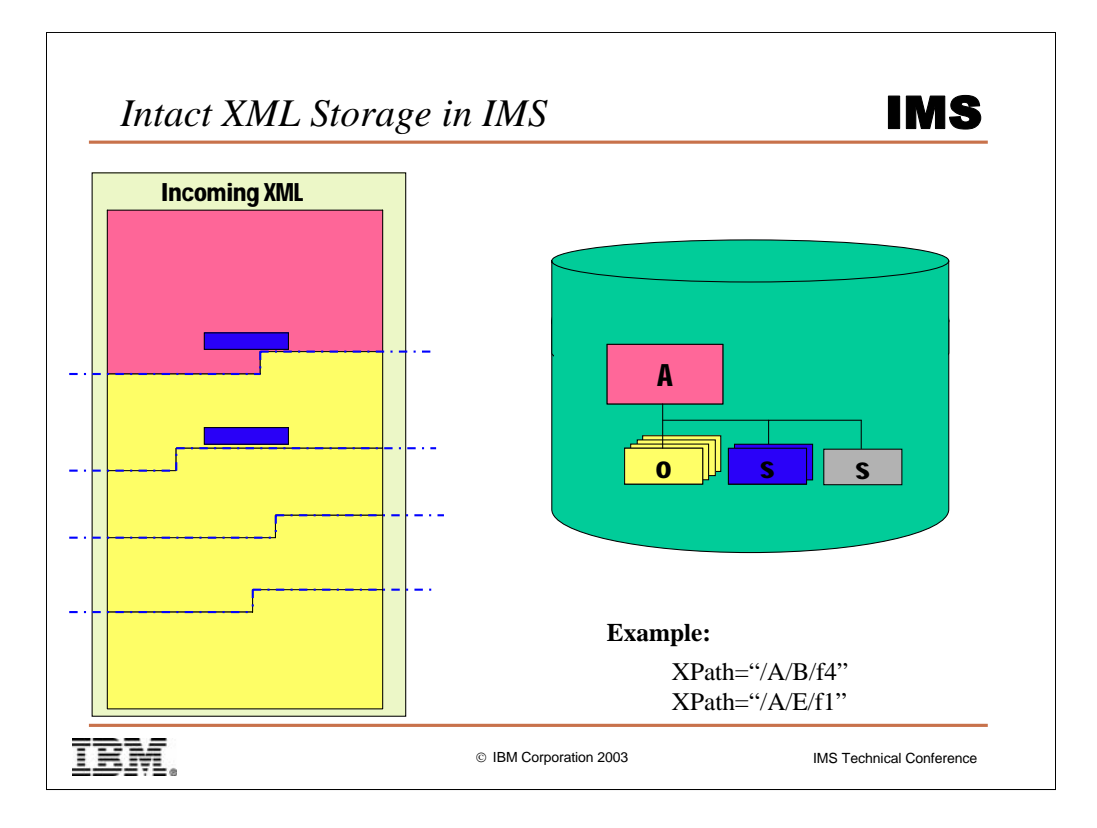

Although we don't need the XML Schema for validation (optionally) we do need it to indicate the document is stored intact.

When using Side Segments for XML indexing, we need a Schema to at least validate the XPath expressions used for indexing.

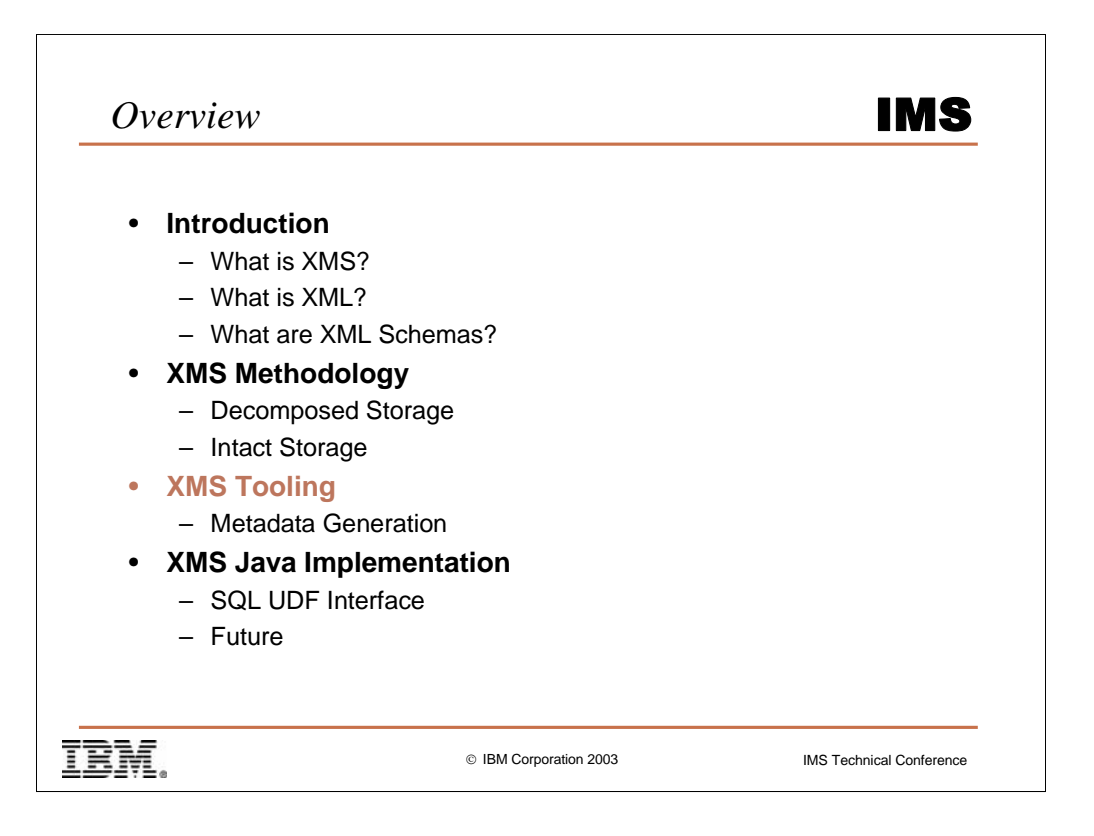

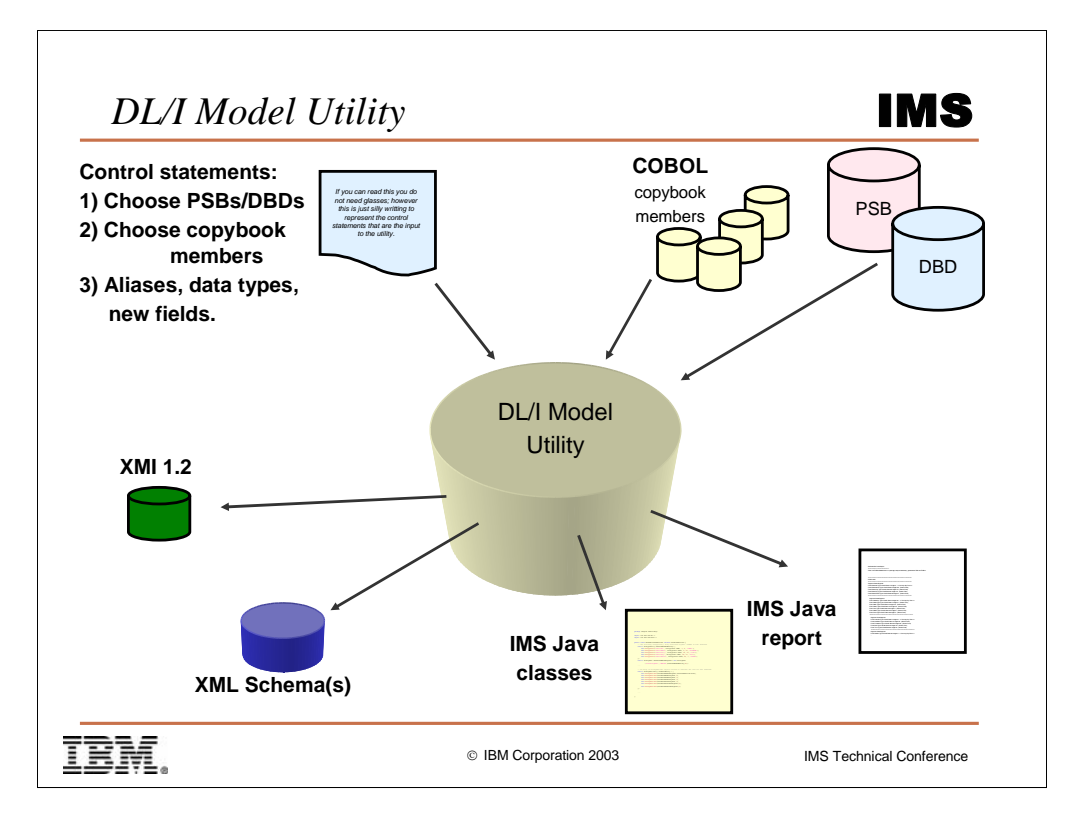

XMI is the future of the physical DL/I metadata.

The XML Schema is the structural XML / DL/I metadata mapping

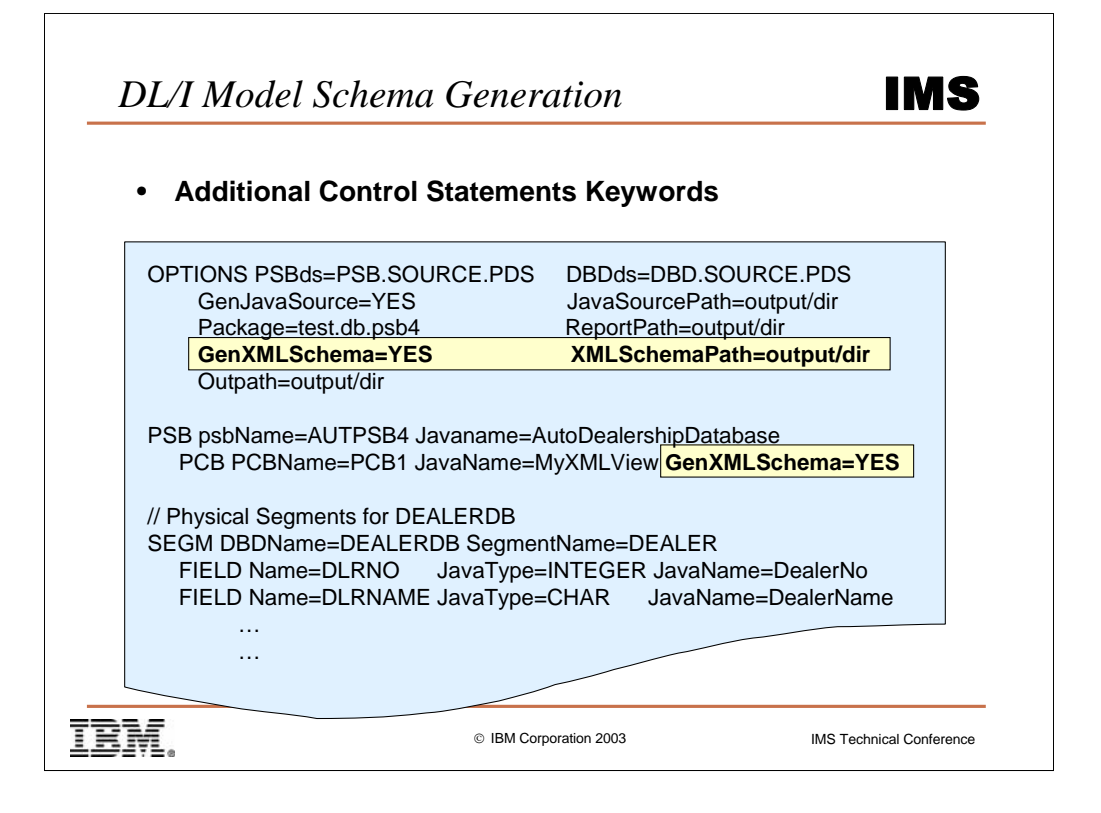

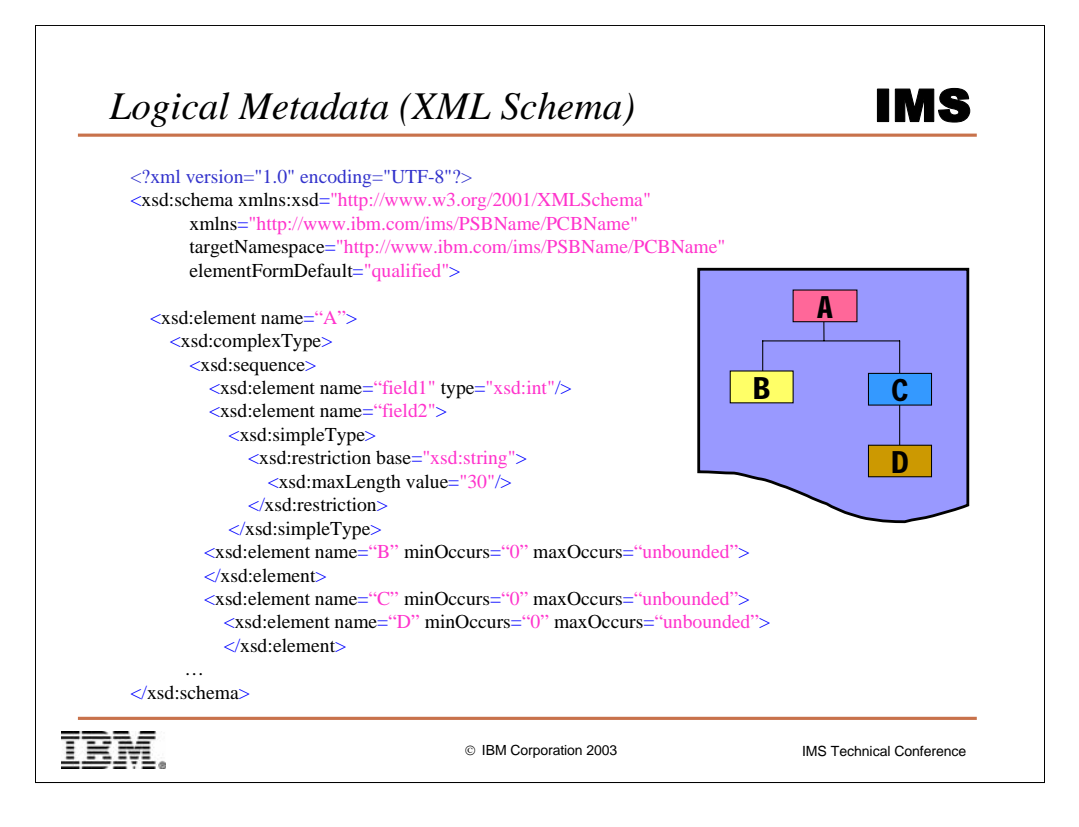

Things to point out:

XML header – required. Shows this is a well-formed XML document.

xmlns:xsd – designates the XML Schema Namespace

xmln – designates default Namespace. So we don't need to refer to its elements with a namespace tag.

targetNamespace – Target Namespace is PSB and PCB (is unique per IMS)

elementFormDefault – simply means everything in the instance doc needs to

be qualified.

The A element is made up of a sequence of elements, including an int, a string (restricted to be 30 char max), and B, and C elements.

The C element has D element.

Extra detail has been left off.

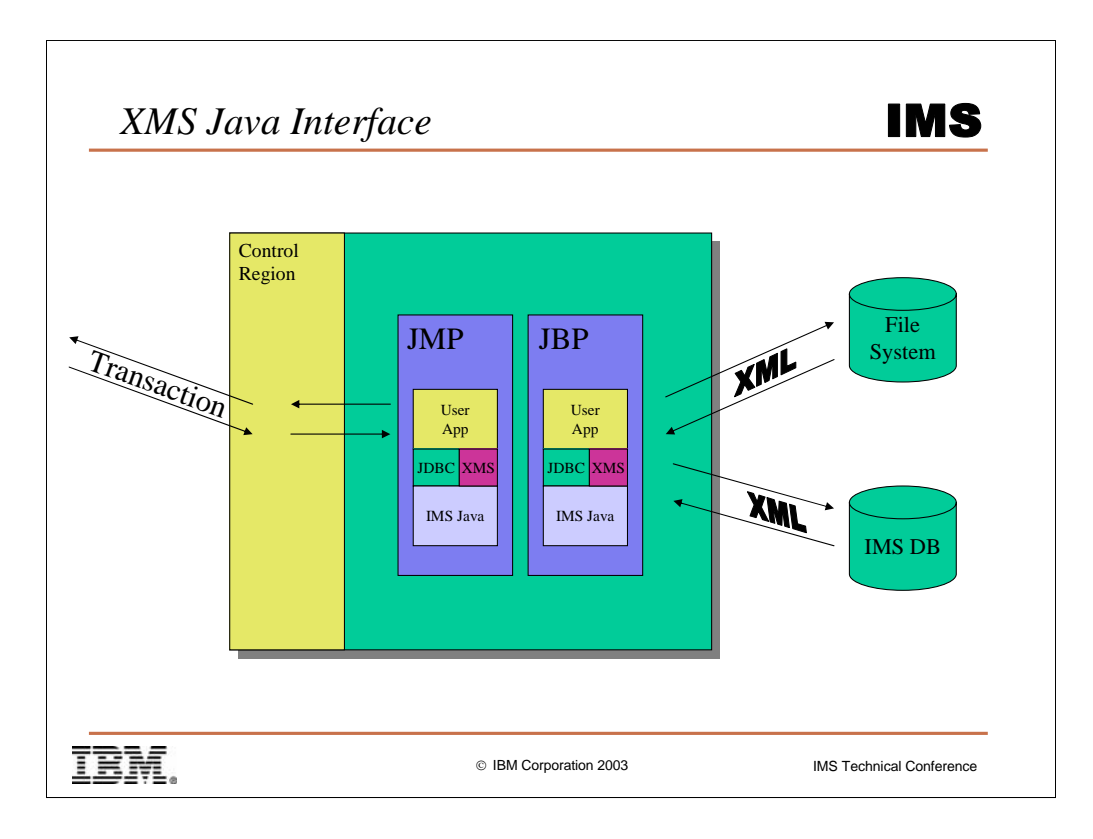

This is the applications point of view that it is now storing and retrieving XML documents from the Database and File system.

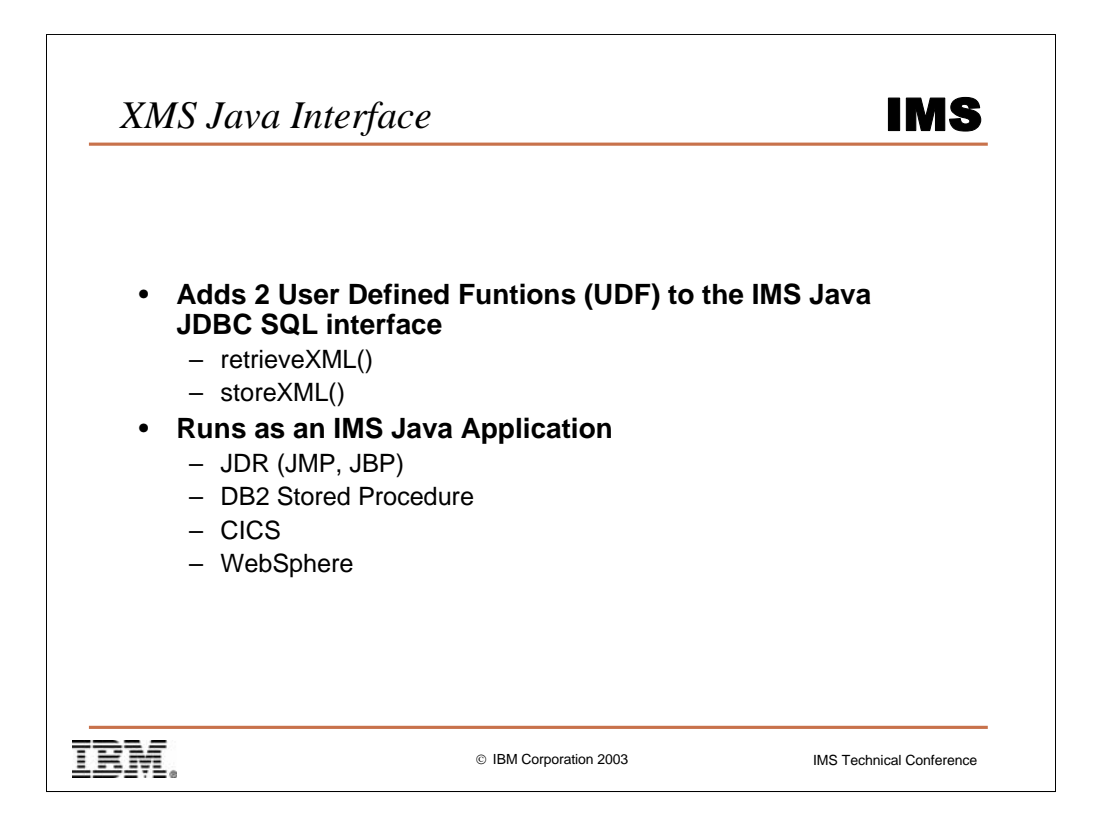

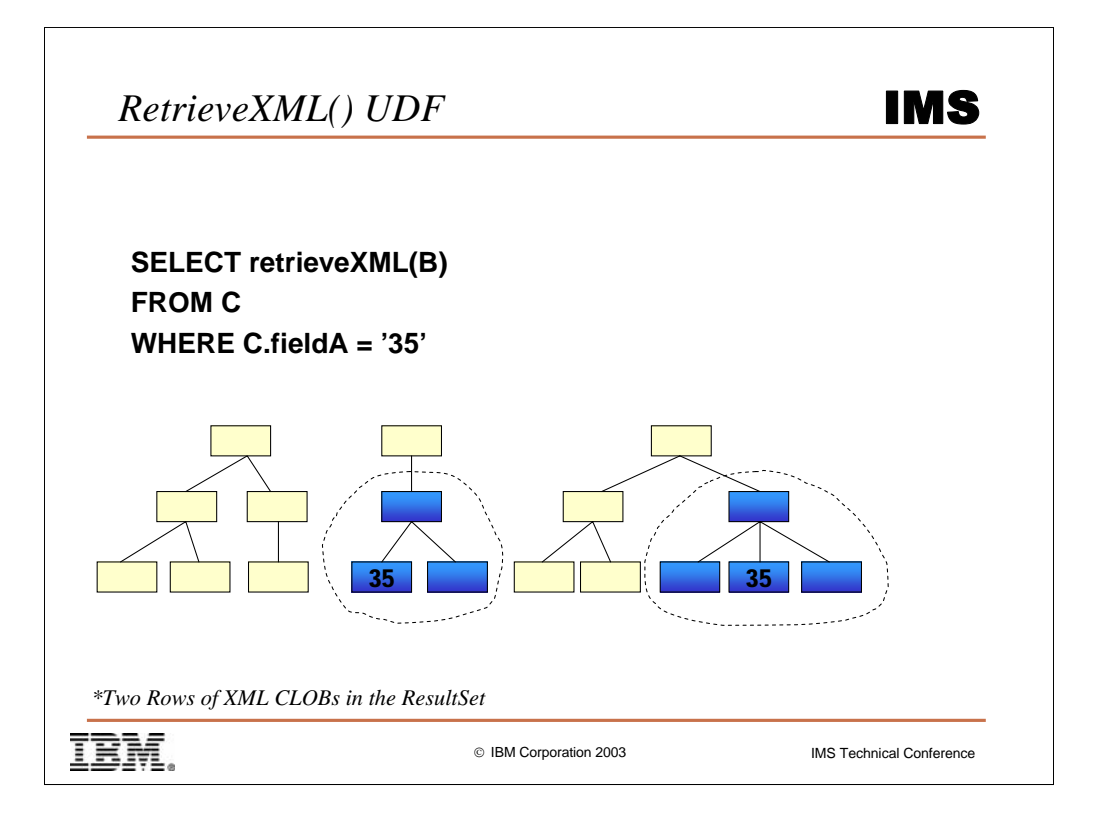

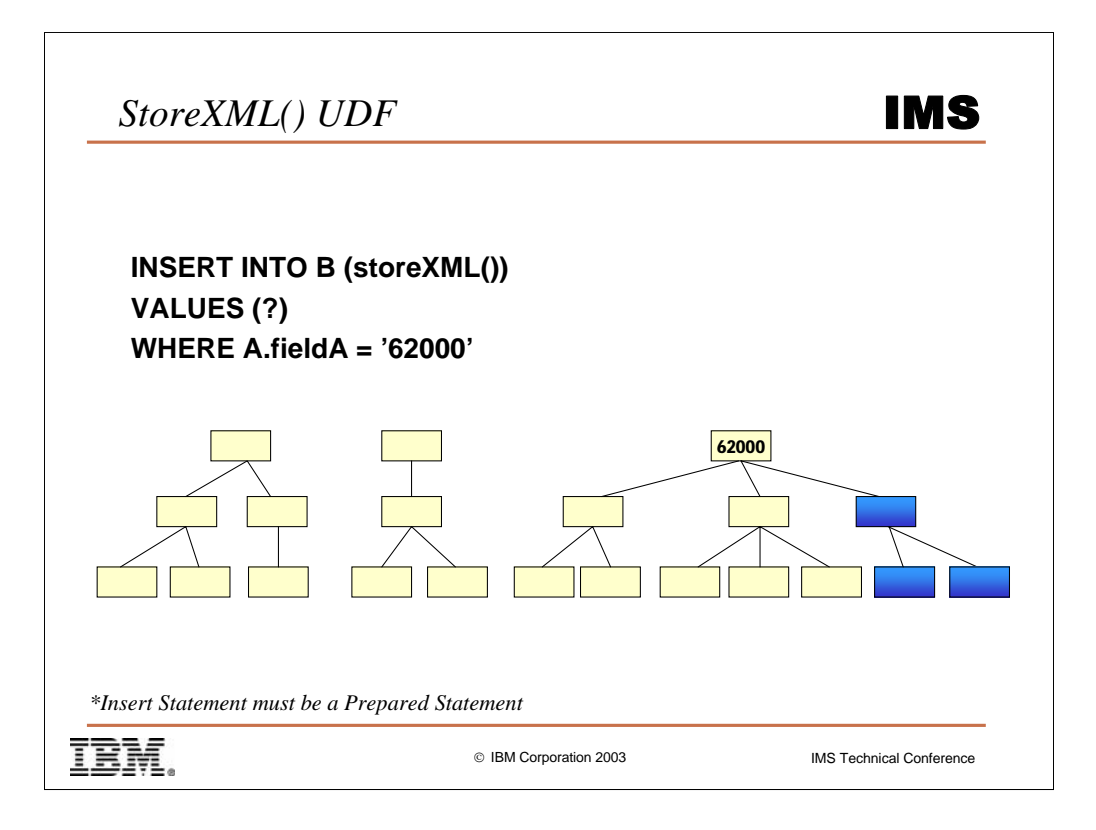

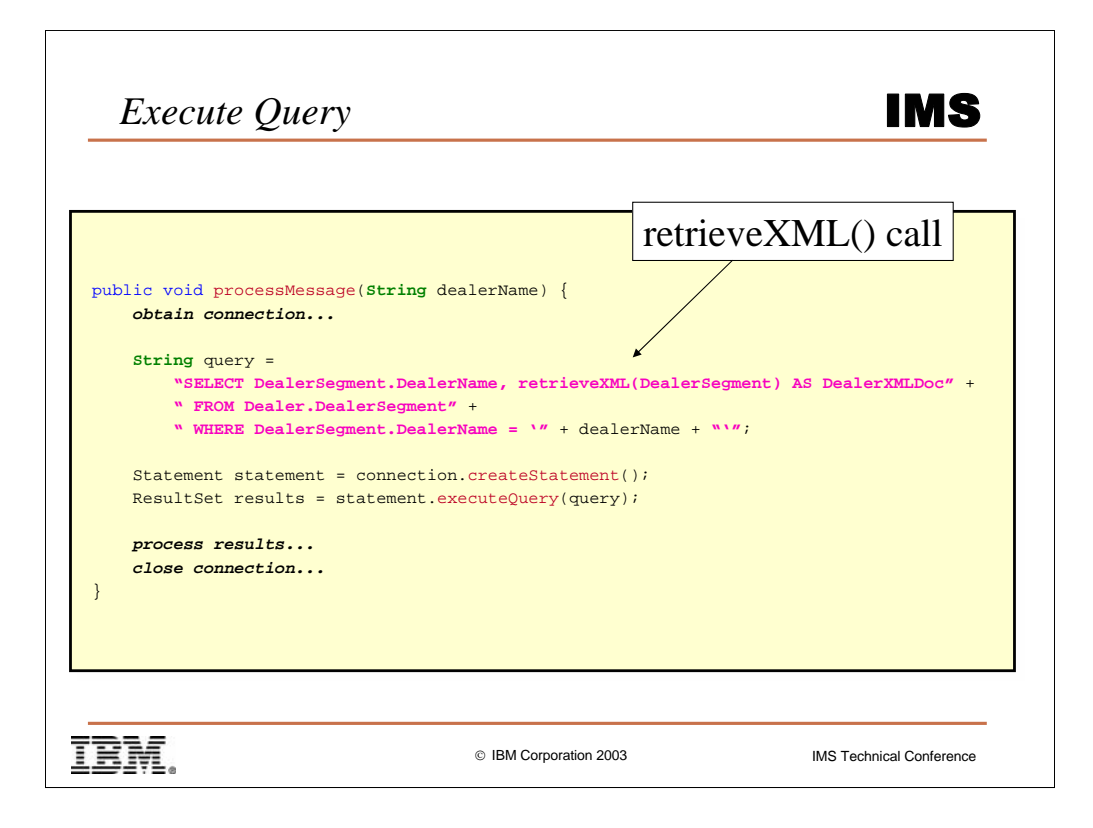

We handle the front end the same as always per environment

We create a connection the same way (either Managed or Non-managed) But…we issue a new SQL and process the results differently.

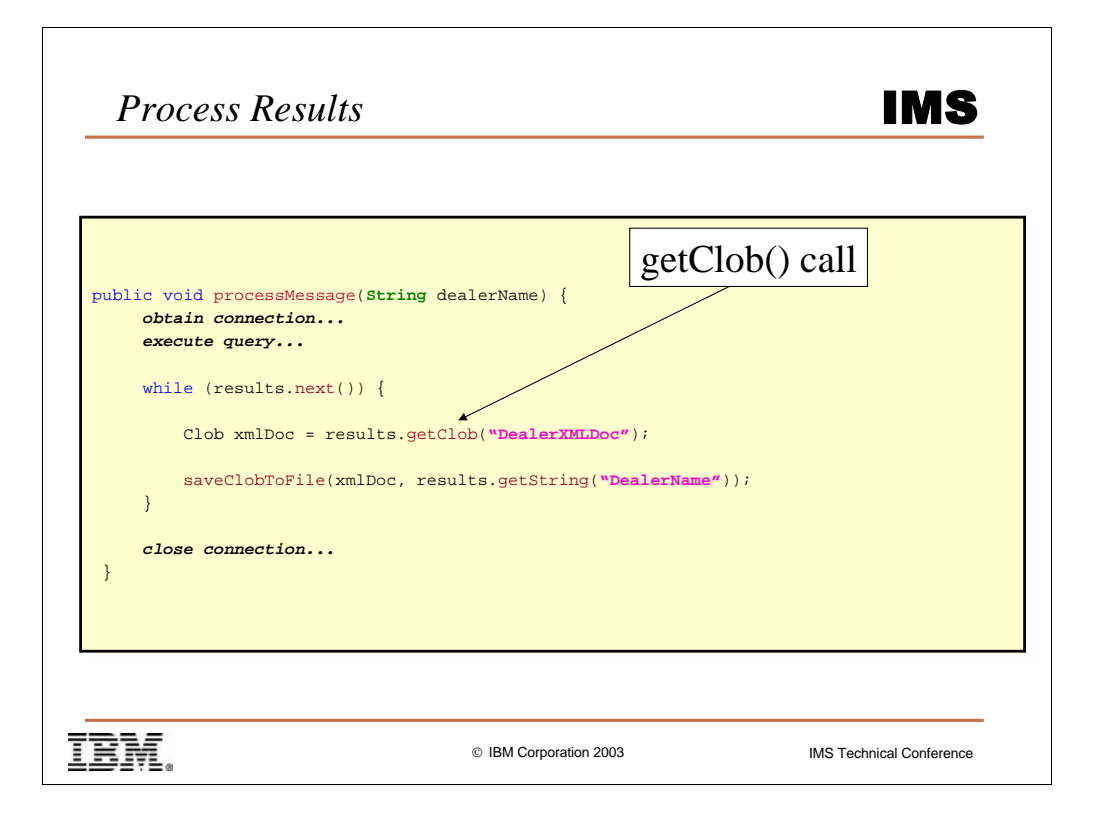

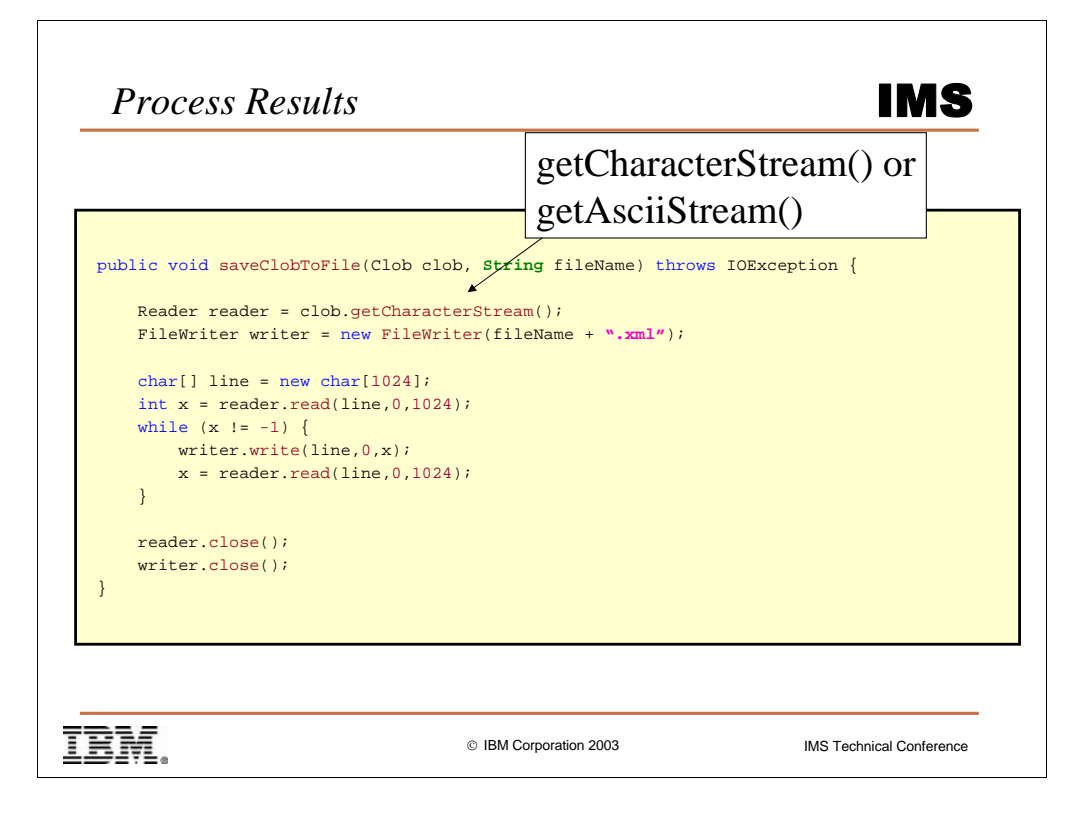

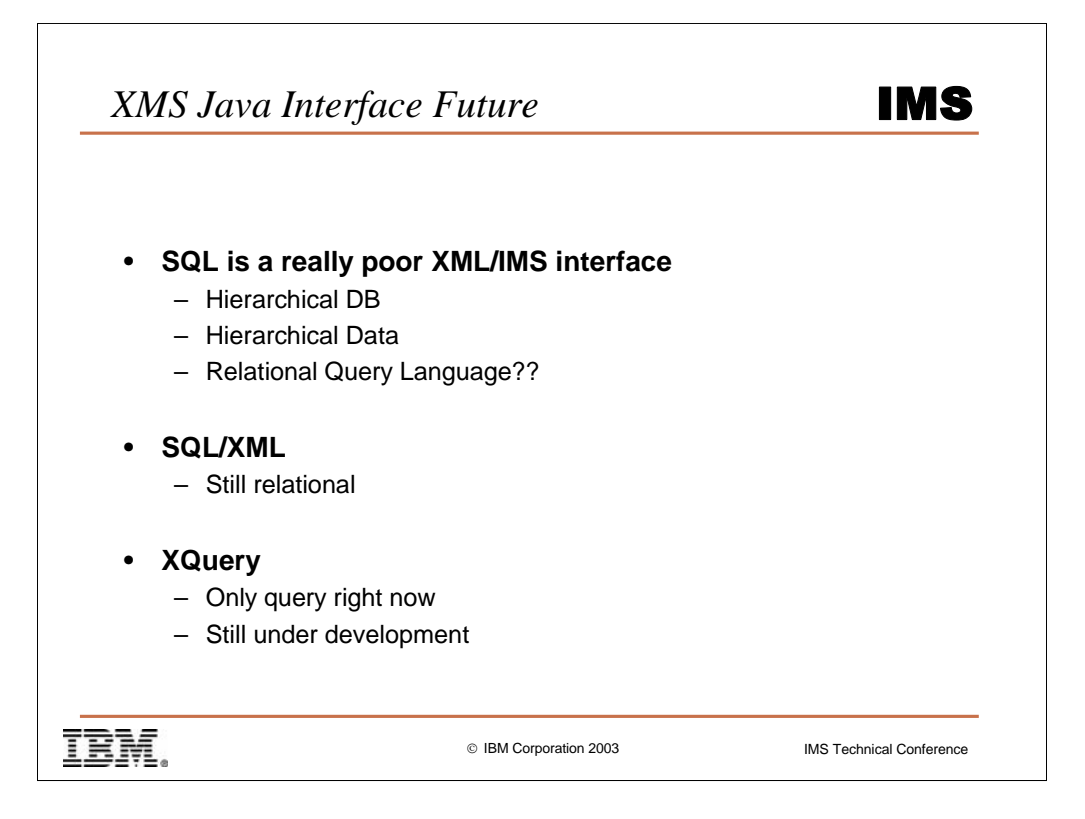

Clearly this is bad….but it was fast and makes this available now rather than later.

SQL/XML stems from the inability to map XML queries (initially XQuery) directly onto relational, so it started its own track. Its fairly well developed and allows you to dynamically build an XML document out of the underlying data (notice it assumes the underlying data is not already XML)

XQuery is still under development and not a completed standard, however it is more the direction of XMS for the future, and we (IMS) are involved in its review (have access to team room and discussions, since it is mostly being developed here at IBM).

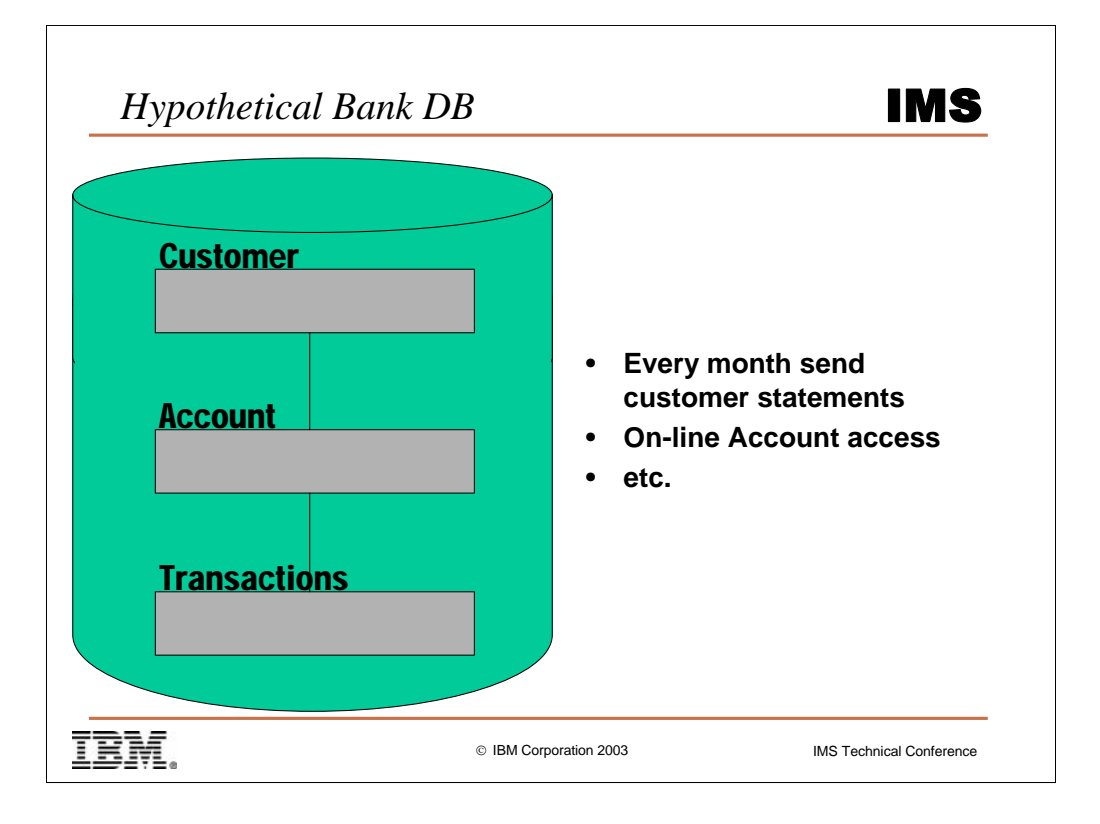

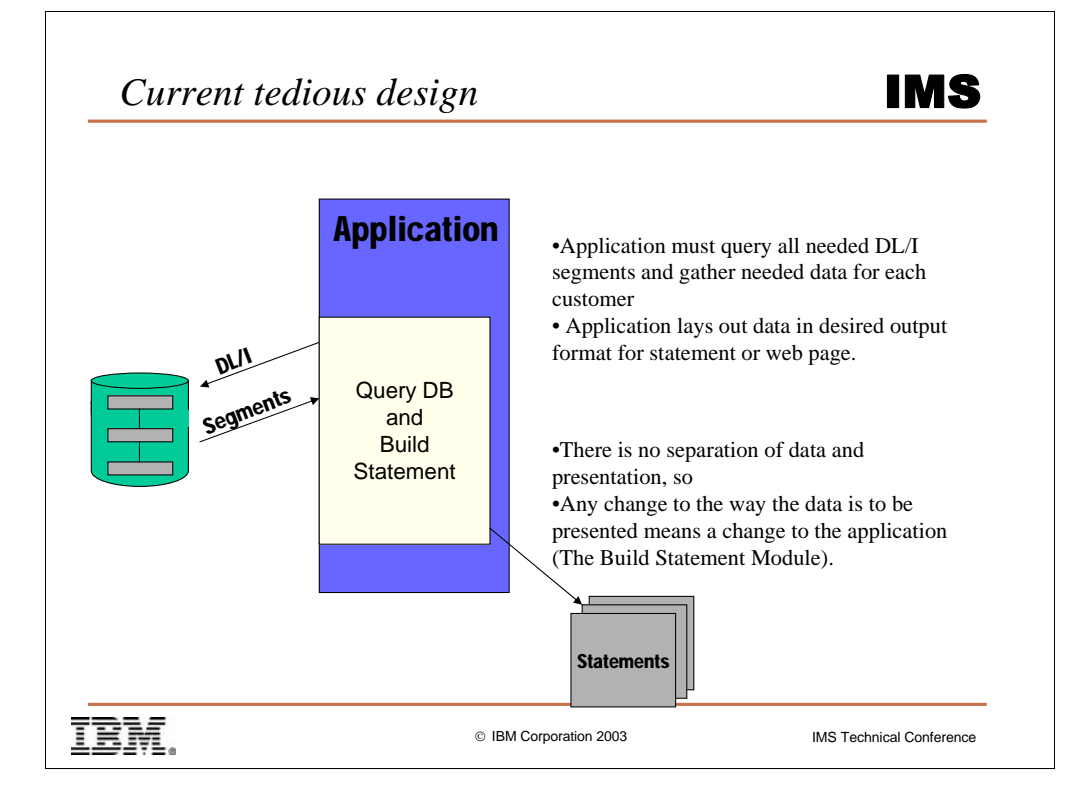

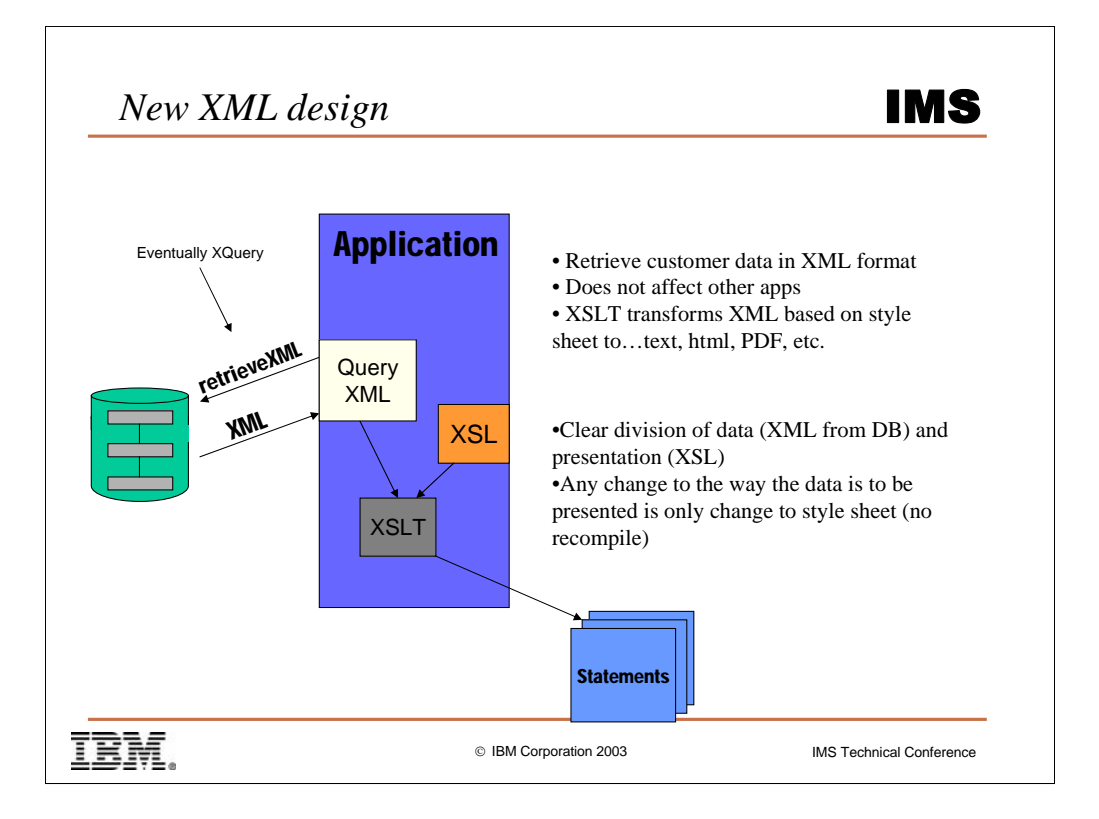

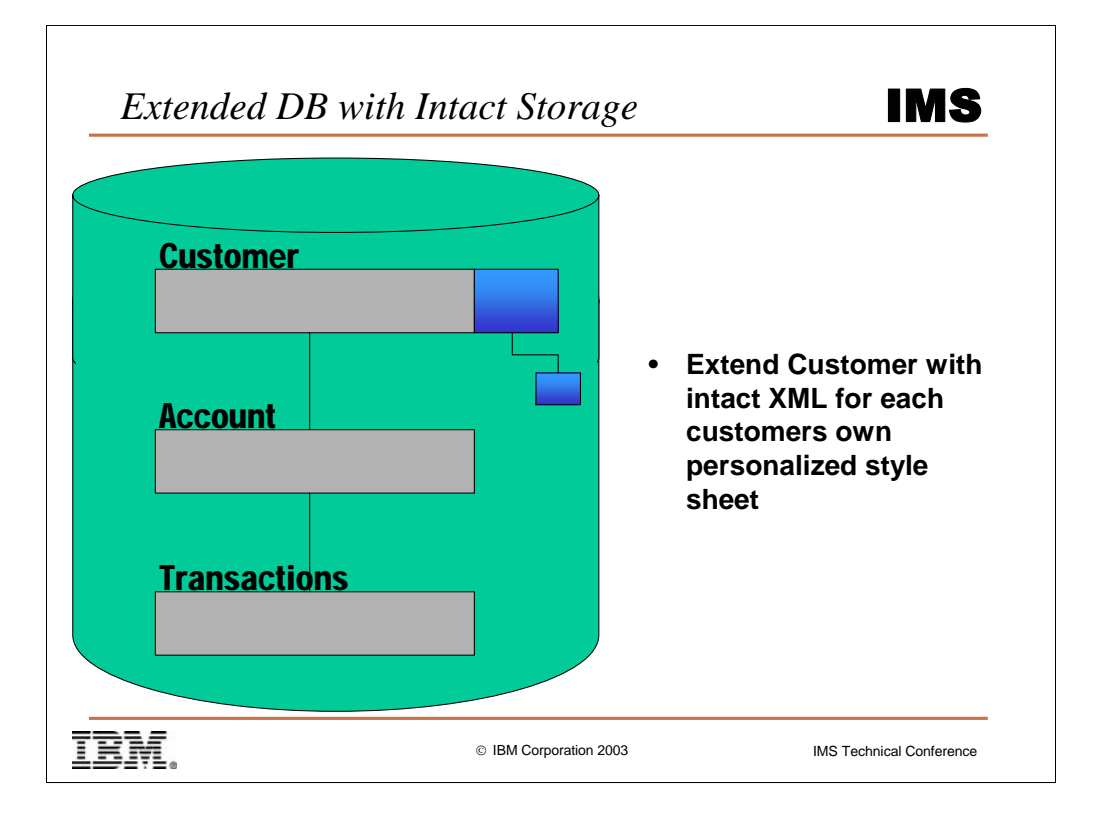

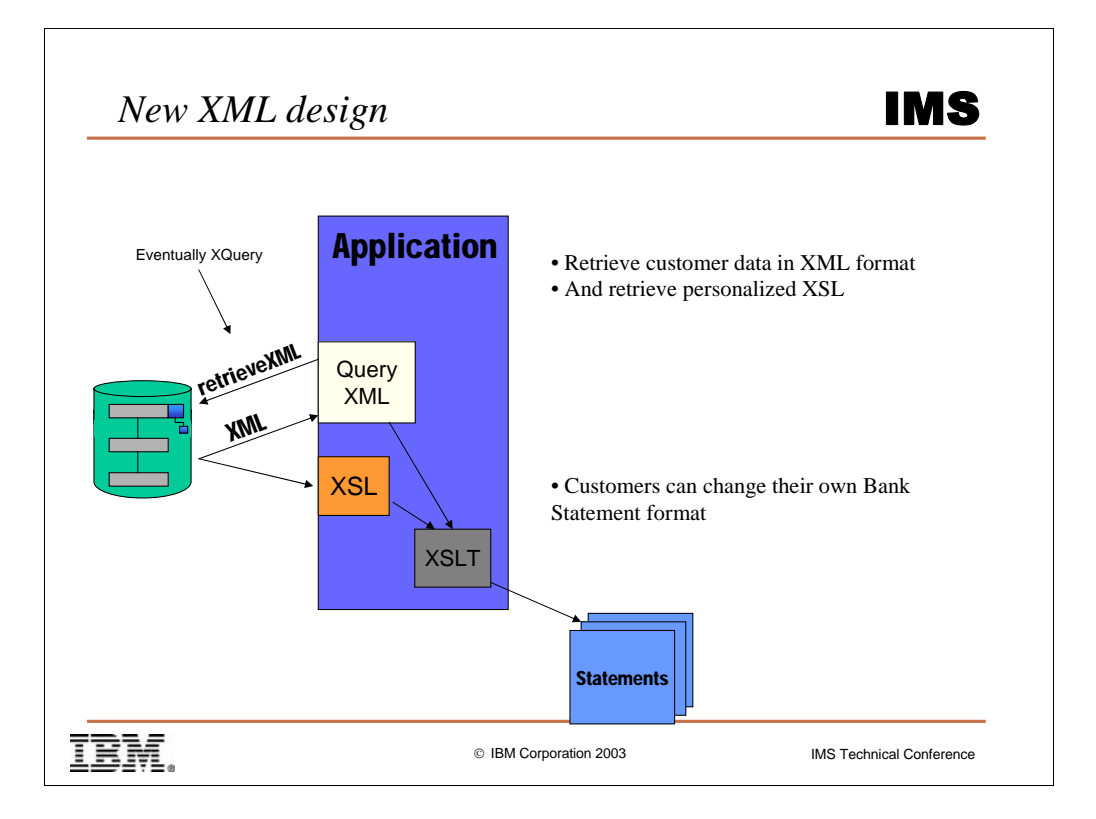

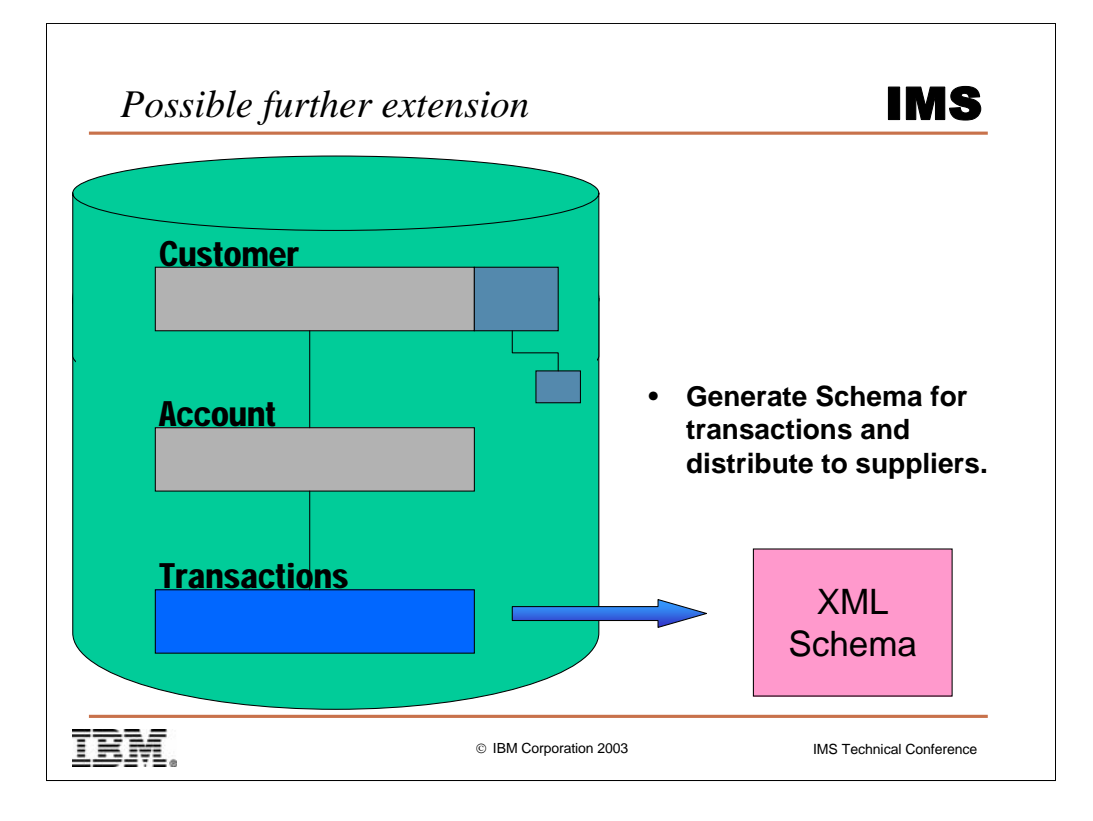

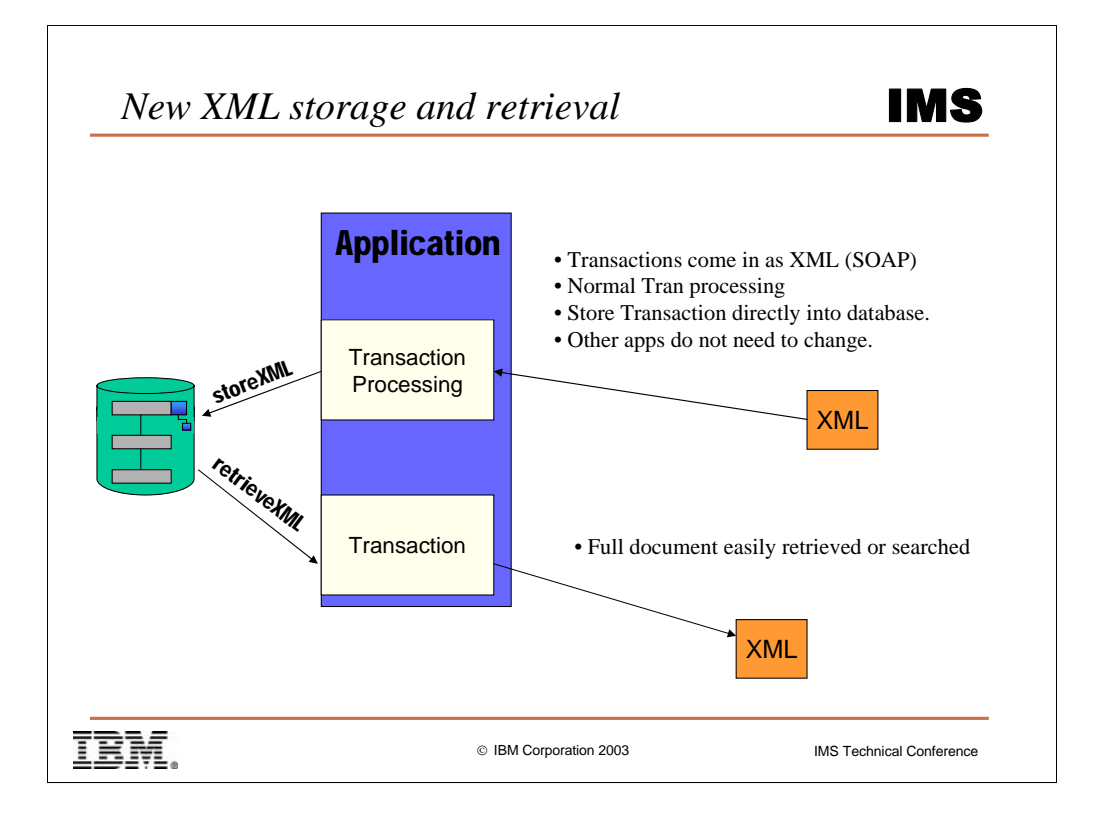

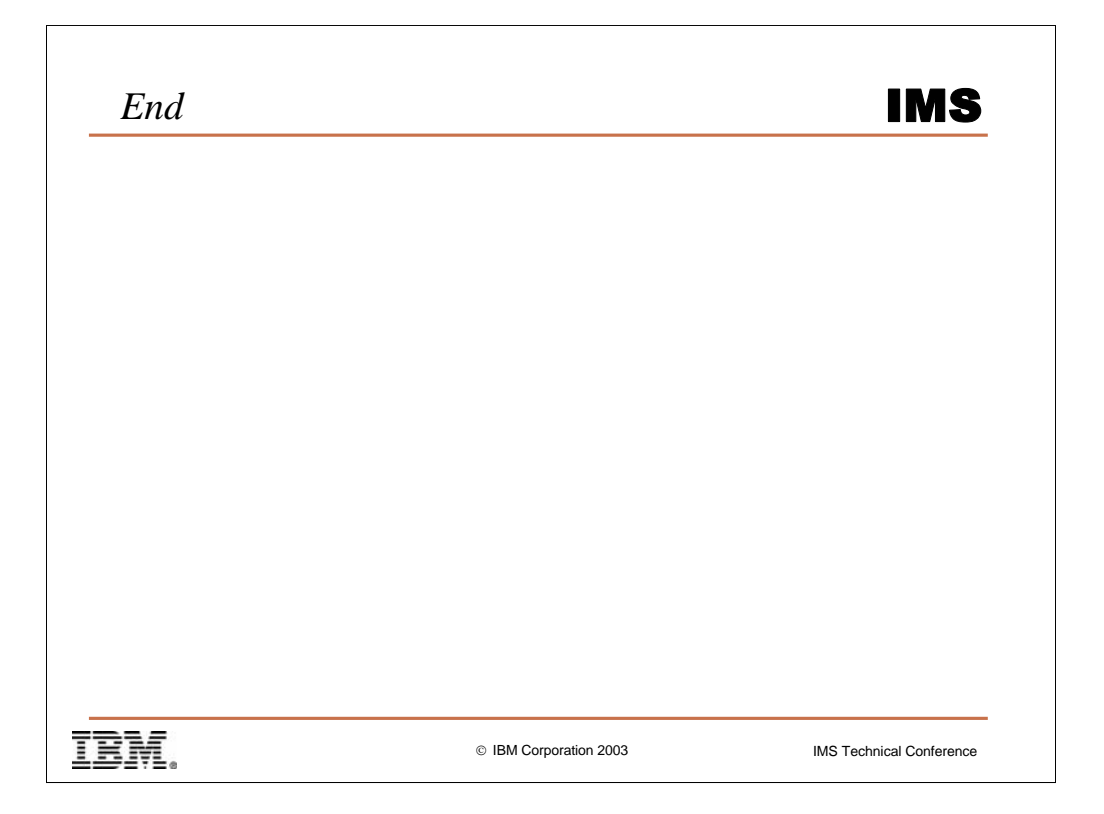